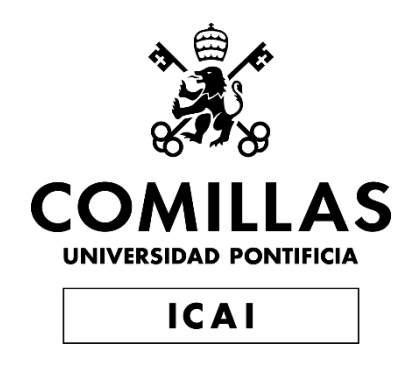

# GRADO EN INGENIERÍA EN TECNOLOGÍAS INDUSTRIALES

TRABAJO FIN DE GRADO DESARROLLO DE UN MODELO DE SIMULACIÓN DE UNA PLANTA DE RECICLAJE

> Autor: Jaime García Sánchez Director: Jaime González Rodríguez

> > Madrid

Declaro, bajo mi responsabilidad, que el Proyecto presentado con el título

Desarrollo de un modelo de simulación de una planta de reciclaje

en la ETS de Ingeniería - ICAI de la Universidad Pontificia Comillas en el

curso académico 2022/23 es de mi autoría, original e inédito y

no ha sido presentado con anterioridad a otros efectos.

El Proyecto no es plagio de otro, ni total ni parcialmente y la información que ha sido tomada de otros documentos está debidamente referenciada.

Fdo.: Jaime García Sánchez Fecha: 04/07/2023

Autorizada la entrega del proyecto

EL DIRECTOR DEL PROYECTO

fix

Fdo.: Jaime González Rodríguez Fecha: 04/07/2023

### **DESARROLLO DE UN MODELO DE SIMULACIÓN DE UNA PLANTA DE RECICLAJE**

#### **Autor: García Sánchez, Jaime.**

Director: González Rodríguez, Jaime. Entidad Colaboradora: Acciona, S.A.

### **RESUMEN DEL PROYECTO**

**Palabras clave**: plantas de reciclaje, residuos, equipos de tratamiento de residuos, simulación

### **1. Introducción**

Acciona, S.A. es una empresa global de desarrollo y gestión de soluciones sostenibles de infraestructuras que realiza importantes aportaciones a la sociedad en la implantación de un modelo de economía circular. Su misión como compañía líder que contribuye al desarrollo sostenible implica asumir los pilares básicos de sostenibilidad: generación de bienestar económico, la protección ambiental y la responsabilidad social. (Acciona, 2023)

A tal fin, la empresa ofrece servicios que contemplan desde la recogida de residuos hasta la gestión de plantas de tratamiento y transferencia de los mismos. (Acciona, 2023) En este Trabajo de Fin de Grado, el autor busca desarrollar en colaboración con Acciona, un modelo de simulación para una planta de reciclaje de residuos, con el propósito de optimizar su manera de operar y predecir su comportamiento bajo determinadas condiciones.

En el momento de realización de este Trabajo, Acciona cuenta con determinadas herramientas de Software con las que lleva a cabo la monitorización y operativa de sus plantas de reciclaje de residuos. Concretamente, durante los últimos años se ha estado trabajando con programas informáticos como Microsoft Office Excel, donde se han creado una serie de funciones básicas para caracterizar el funcionamiento de los distintos equipos que las componen.

En este Trabajo de Fin de Grado se buscará la manera de trabajar con distintos programas de Software para lograr una mejora en la optimización de la operativa de las plantas de reciclaje. Para ello, se perseguirá obtener un modelo de simulación que incorpore todos

los elementos y variables que sean de relevancia para el proceso de reciclaje, así como las características de los residuos que llegan a las plantas y los equipos que se utilizan para el tratamiento de estos.

#### **2. Definición del proyecto**

El objetivo principal de este Trabajo es conseguir crear un modelo de simulación que tenga en cuenta los distintos parámetros y variables que influyen en el proceso de reciclaje, así como las características de los residuos y las tecnologías utilizadas. Una vez desarrollado, el Software quedará disponible para Acciona, S.A. y para la Universidad Pontificia Comillas de Madrid.

#### **3. Descripción del modelo**

Antes de realizar la caracterización de los equipos, se realiza un estudio detallado de los distintos tipos de basura que llegan a las plantas, desarrollando una clasificación exhaustiva de los mismos para poder disponer de parámetros precisos a la hora de realizar la simulación. Una vez hecho esto, es posible diseñar de manera más eficiente cada uno de los bloques que representan el funcionamiento de cada equipo en la planta.

Como punto de partida, se dispone de una serie de bloques ya creados que intentan imitar la manera de funcionar de los distintos equipos de tratamiento de residuos. Estos bloques están contenidos en el entorno de Matlab Simulink, y es necesario aplicarles distintas modificaciones para mejorar su diseño y reproducir más fielmente el modo de funcionamiento de los equipos reales. A partir de los datos recogidos durante la fase de recopilación de información del Trabajo, es posible determinar de manera exacta el funcionamiento de cada equipo y así desarrollar el código de programación adecuado que permite perfeccionar los modelos ya existentes.

Tras llevar a cabo un proceso de recopilación de datos e información, y realizar una categorización exhaustiva de las basuras que llegan a las plantas, se crean los bloques que simulan el funcionamiento de los equipos de tratamiento de residuos, y se recogen en una librería de Simulink, cuyo contenido se presenta en la Ilustración 1.

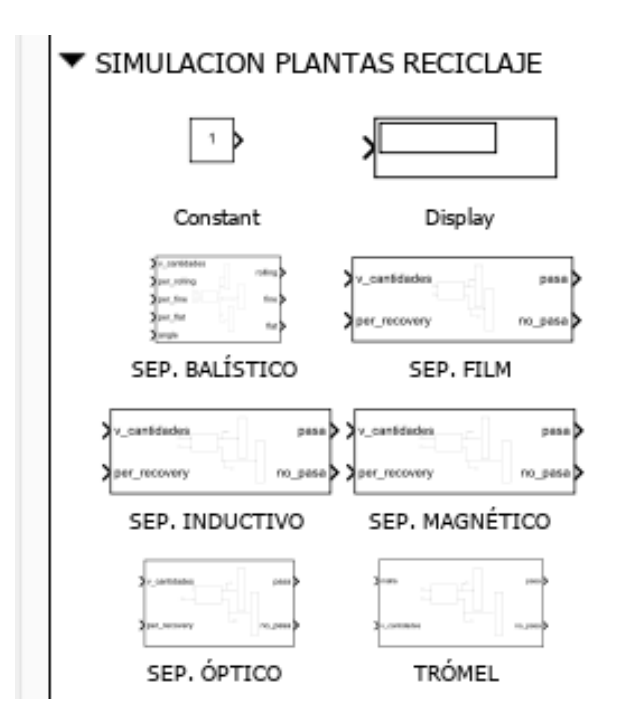

*Ilustración 1. Librería "SIMULACIÓN PLANTAS RECICLAJE"*

### **4. Resultados**

Una vez creados en Matlab Simulink todos los bloques, se llevan a cabo una serie de pruebas de simulación (recogidas en la Ilustración 2) para comprobar que pueden ser utilizados para el diseño de un proyecto real de una planta de tratamiento de residuos.

En el modelo de prueba, se utilizan configuraciones distintas, datos de entrada a los bloques distintos, cantidades de equipos diferentes, y en cada prueba se obtienen resultados acordes a lo esperado según las funciones creadas para caracterizar cada equipo.

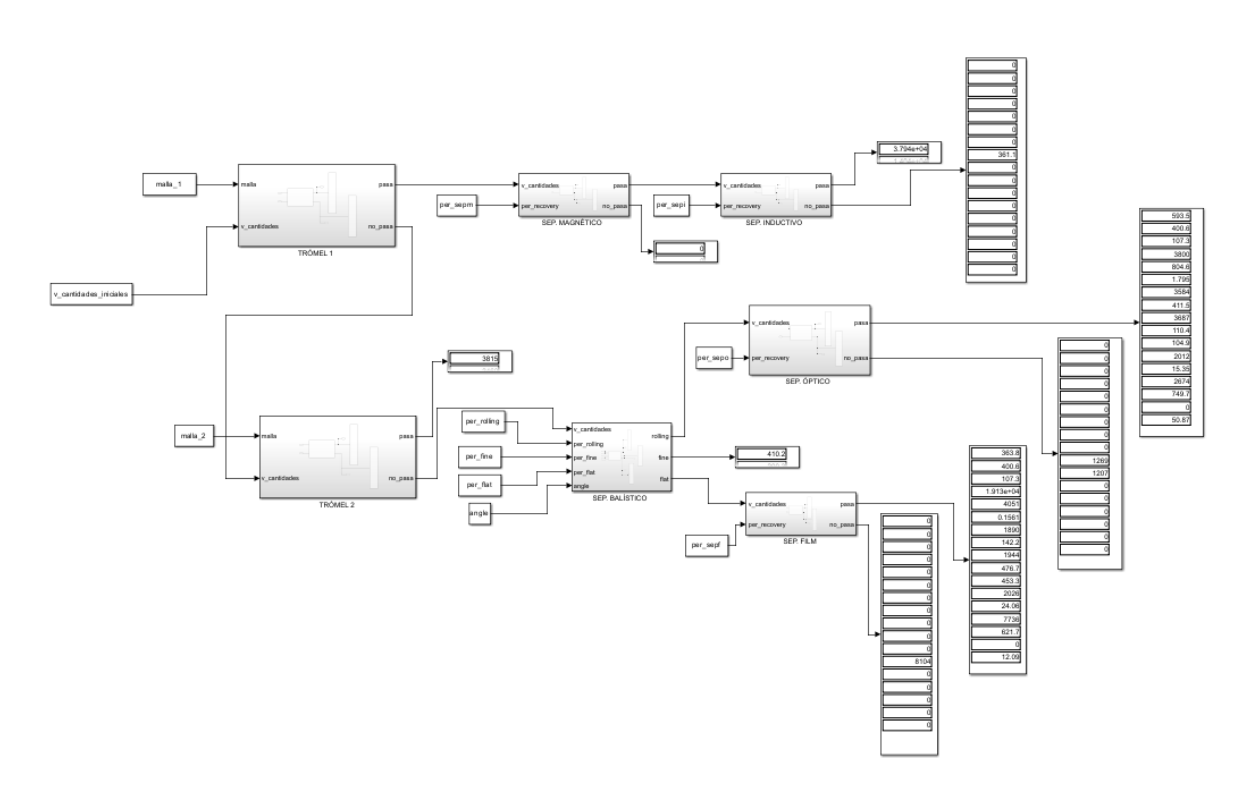

*Ilustración 2. Modelo de simulación "Prueba\_LIBRERIA"*

### **5. Conclusiones**

Tras realizar una exhaustiva búsqueda de información, se logra llevar a cabo una categorización detallada de los disntintos tipos de residuos, gracias a lo cual se proporciona una percepción más clara de este tema, lo cual permite abordar el desafío de diseñar los equipos de tratamiento de residuos de manera más eficiente.

Por otro lado, tras el análisis de los resultados obtenidos, se puede afirmar con seguridad que los bloques creados en este Trabajo de Fin de Grado funcionan de manera correcta y cumplen con el propósito establecido, que no es otro que proporcionar una serie de herramientas con las que realizar futuros diseños de plantas de reciclaje de forma más rápida y eficiente.

### **6. Referencias**

- Acciona. (2023). Nuestro propósito: líder en la transición hacia una economía verde. Recuperado el 5 de marzo de 2023 d[e https://www.acciona.com/es/nuestro](https://www.acciona.com/es/nuestro-proposito/historia/?_adin=0183579827)[proposito/historia/?\\_adin=0183579827](https://www.acciona.com/es/nuestro-proposito/historia/?_adin=0183579827)
- Acciona. (2023). Gestión de residuos. Recuperado el 5 de marzo de 2023 de [https://www.acciona.com/es/soluciones/ciudades/areas-actividad/economia](https://www.acciona.com/es/soluciones/ciudades/areas-actividad/economia-circular/?_adin=0183579827)[circular/?\\_adin=0183579827\)](https://www.acciona.com/es/soluciones/ciudades/areas-actividad/economia-circular/?_adin=0183579827)

### **DEVELOPLMENT OF A SIMULATION MODEL FOR A WASTE RECYCLING PLANT**

### **Author: García Sánchez, Jaime**

Supervisor: González Rodríguez, Jaime Collaborating Entity: Acciona, S.A.

### **ABSTRACT**

**Keywords**: waste recycling plants, waste, waste treatment equipment, simulation

### **1. Introduction**

Acciona, S.A. is a global company for the development and management of sustainable infrastructure solutions that makes important contributions to society in the implementation of a circular economy model. Its mission as a leading company that contributes to sustainable development implies assuming the basic pillars of sustainability: generation of economic well-being, environmental protection and social responsibility. (Acciona, 2023)

To this end, the company offers services ranging from waste collection to the management of treatment plants and their transfer. (Acciona, 2023) In this Bachelor Thesis, the author seeks to develop, in collaboration with Acciona, a simulation model for a waste recycling plant, with the purpose of optimizing its way of operating and predicting its behavior under certain conditions.

At the time of carrying out this Thesis, Acciona has certain Software tools with which it carries out the monitoring and operating of its waste recycling plants. Specifically, in recent years work has been done with computer programs such as Microsoft Office Excel, where a series of basic functions have been created to characterize the operation of the different pieces of equipment that are used.

In this Bachelor Thesis, the way to work with different Software programs will be sought to achieve an improvement in the optimization of the operation of recycling plants. To do this, the aim will be to obtain a simulation model that incorporates all the elements and variables that are relevant to the recycling process, as well as the characteristics of the waste that arrives at the plants and the equipment used for its treatment.

### **2. Definition of the project**

The main objective of this Thesis is to create a simulation model that takes into account the different parameters and variables that influence the recycling process, as well as the characteristics of the waste and the technologies used. Once developed, the Software will be available to Acciona, S.A. and to the Comillas Pontifical University of Madrid.

#### **3. Description of the model**

Before carrying out the characterization of the equipment, a detailed study of the different types of garbage arriving at the plants is carried out, developing an exhaustive classification of them in order to have precise parameters available when carrying out the simulation. Once this is done, it is possible to design each of the blocks that represent the operation of each piece of equipment in the plant more efficiently.

As a starting point, there are a series of blocks already created that try to imitate the way the different waste treatment equipment work. These blocks are contained in the Matlab Simulink environment, and it is necessary to apply various modifications to them to improve their design and reproduce the operating mode of real equipment more truthfully. From the data collected during the information gathering phase of the Thesis, it is possible to accurately determine the operation of each piece of equipment and thus develop the appropriate programming code that allows existing models to be perfected.

After carrying out a process of gathering data and information, and carrying out an exhaustive categorization of the garbage that arrives at the plants, the blocks that simulate the operation of the waste treatment equipment are created, and they are collected in a library in Simulink, represented in Illustration 3.

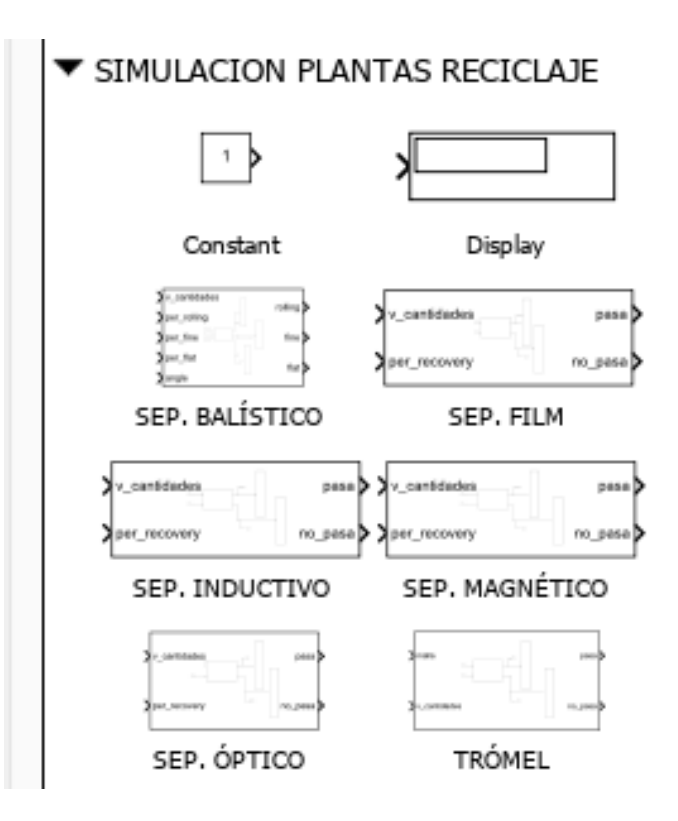

*Ilustration 3. Library "SIMULACION PLANTAS RECICLAJE"*

### **4. Results obtained**

Once all the blocks have been created in Matlab Simulink, a series of simulation tests (Illustration 4) are carried put to verify that they can be used for the design in a real project for a waste treatment plant.

In the testing model, different configurations are used, different data input is provided to the blocks, different equipment quantities are used, and in each test carried out the results obtained meet the expectations according to the functions created to characterize each device.

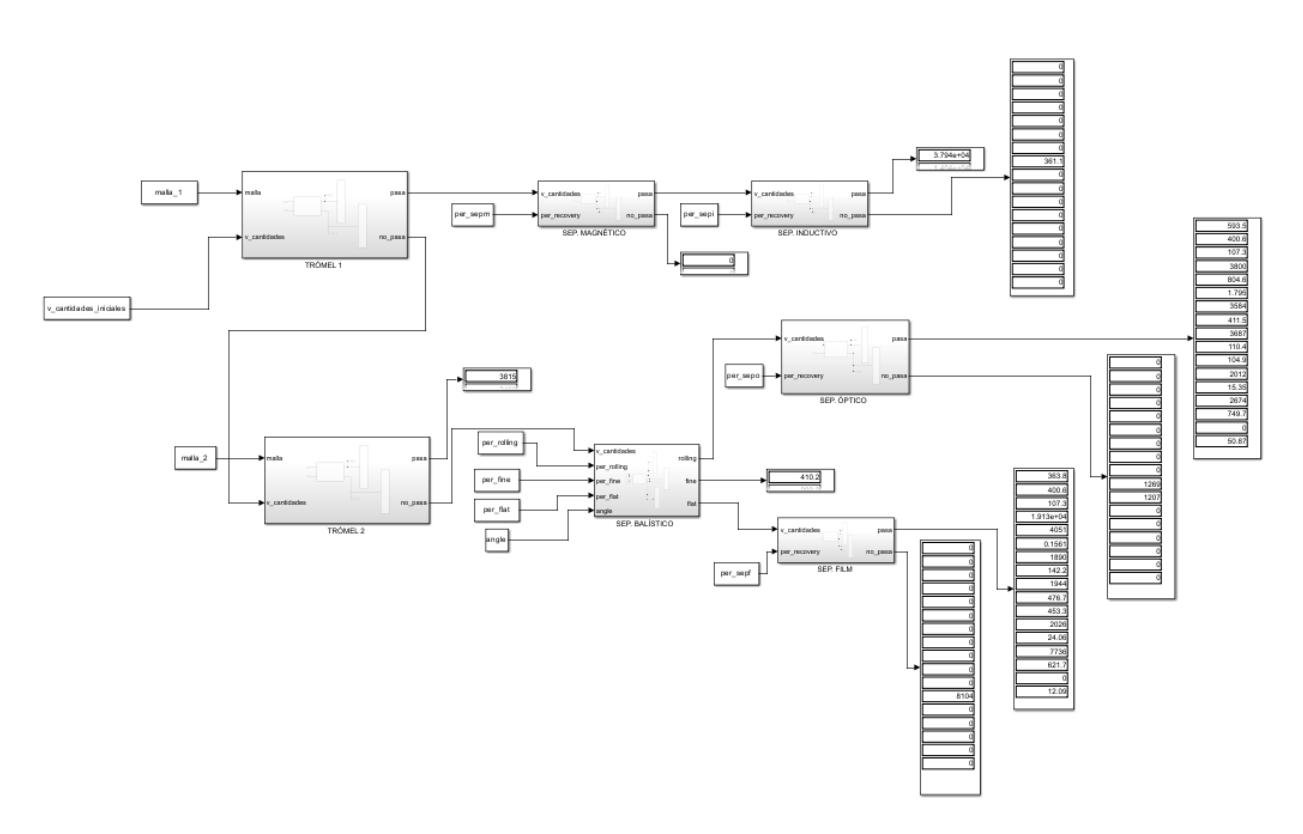

*Illustration 4. Prueba\_LIBRERIA*

### **5. Conclusions**

After carrying out an exhaustive search for information, it is possible to carry out a detailed categorization of the different types of waste, thanks to which a clearer perception of this topic is provided, which allows to address the challenge of designing waste treatment equipment more efficiently.

Additionally, after analyzing the results obtained, it can be safely stated that the blocks created in this Bachelor Thesis work correctly and fulfill the established purpose, which is none other than to provide a series of tools that can be used to make future recycling plant designs faster and more efficient.

### **6. References**

- Acciona. (2023). Nuestro propósito: líder en la transición hacia una economía verde. Recuperado el 5 de marzo de 2023 de [https://www.acciona.com/es/nuestro](https://www.acciona.com/es/nuestro-proposito/historia/?_adin=0183579827)[proposito/historia/?\\_adin=0183579827](https://www.acciona.com/es/nuestro-proposito/historia/?_adin=0183579827)
- Acciona. (2023). Gestión de residuos. Recuperado el 5 de marzo de 2023 de [https://www.acciona.com/es/soluciones/ciudades/areas-actividad/economia](https://www.acciona.com/es/soluciones/ciudades/areas-actividad/economia-circular/?_adin=0183579827)[circular/?\\_adin=0183579827](https://www.acciona.com/es/soluciones/ciudades/areas-actividad/economia-circular/?_adin=0183579827)

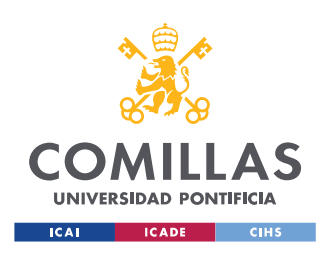

UNIVERSIDAD PONTIFICIA COMILLAS

ESCUELA TÉCNICA SUPERIOR DE INGENIERÍA (ICAI) GRADO EN INGENIERÍA EN TECNOLOGÍAS INDUSTRIALES

ÍNDICE DE LA MEMORIA

# Índice de la memoria

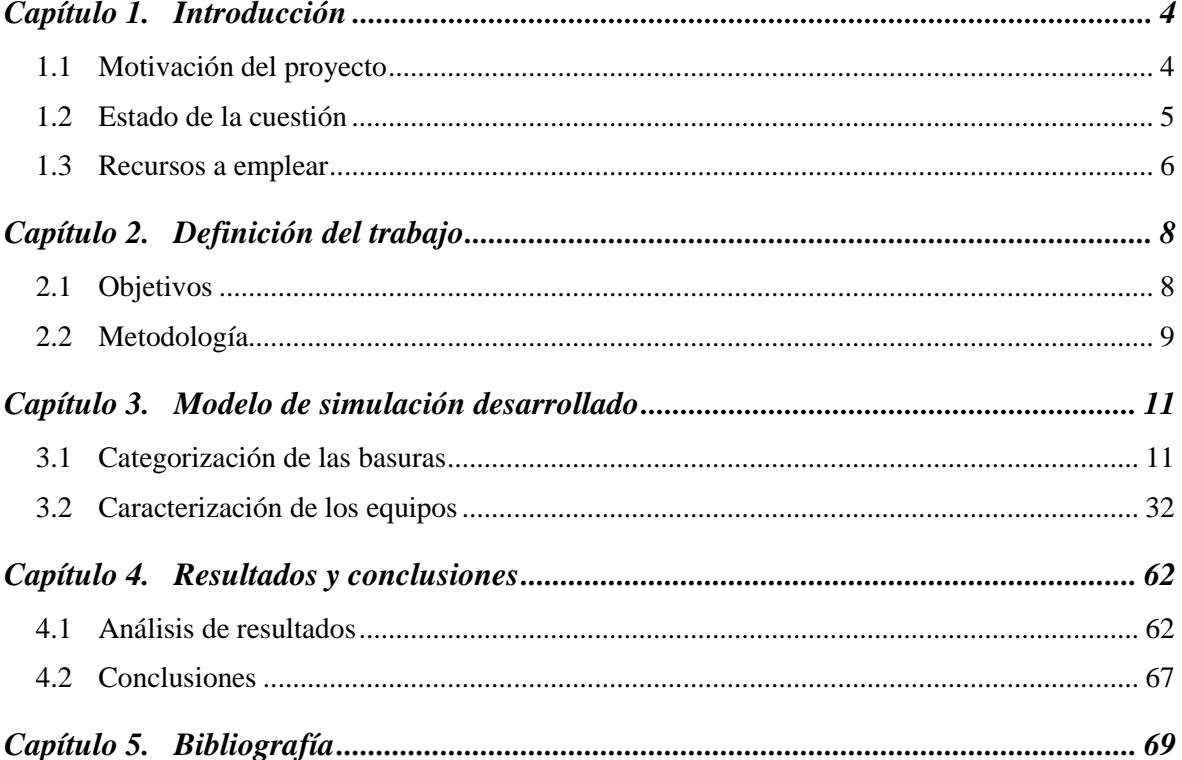

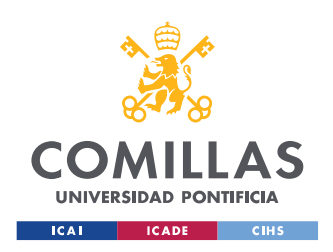

**UNIVERSIDAD PONTIFICIA COMILLAS**

ESCUELA TÉCNICA SUPERIOR DE INGENIERÍA (ICAI) GRADO EN INGENIERÍA EN TECNOLOGÍAS INDUSTRIALES

# *Índice de figuras*

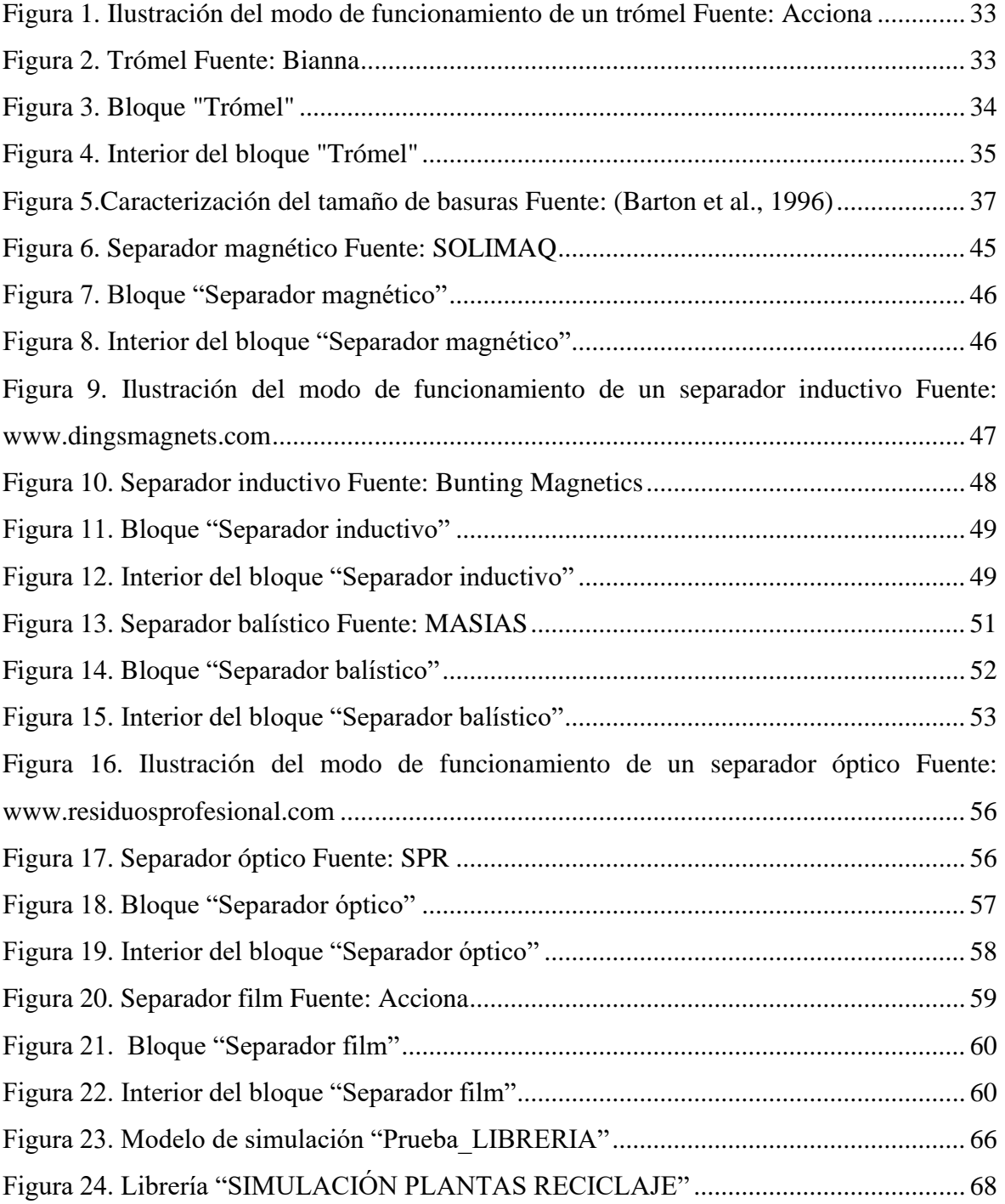

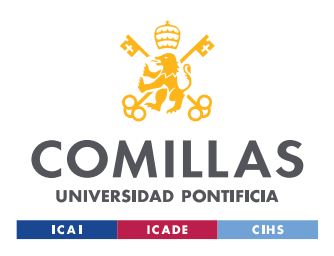

*ÍNDICE DE FIGURAS*

# *Índice de tablas*

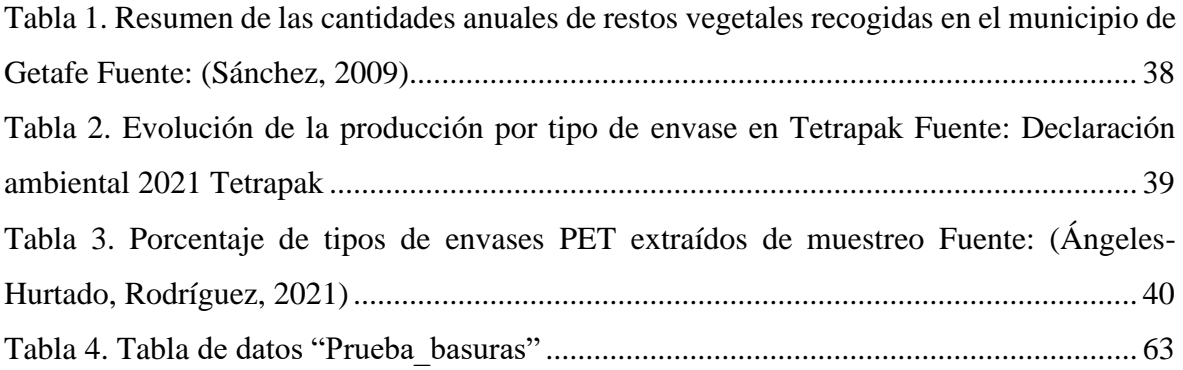

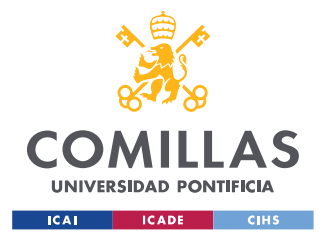

# **Capítulo 1. INTRODUCCIÓN**

### *1.1 MOTIVACIÓN DEL PROYECTO*

Acciona, S.A. es una empresa global de desarrollo y gestión de soluciones sostenibles de infraestructuras que realiza importantes aportaciones a la sociedad en la implantación de un modelo de economía circular. Su misión como compañía líder que contribuye al desarrollo sostenible implica asumir los pilares básicos de la sostenibilidad: generación de bienestar económico, la protección ambiental y la responsabilidad social. (Acciona, 2023)

Acciona busca, a través de sus soluciones urbanas en gestión de residuos, acelerar la implantación de un modelo de economía circular que ponga en el centro el cuidado de los residuos utilizados y cómo producirlos, para poder así extender su vida útil en un escenario donde la reutilización, la reducción y el reciclaje se vislumbran esenciales para evitar el colapso del modelo productivo humano. (Acciona, 2023)

A tal fin, esta empresa ofrece servicios que contemplan desde la recogida de residuos hasta la gestión de plantas de tratamiento y transferencia de los mismos. (Acciona 2023). En este Trabajo de Fin de Grado, el autor busca desarrollar en colaboración con Acciona, un modelo de simulación para una planta de reciclaje de residuos, con el propósito de optimizar su manera de operar y predecir su comportamiento bajo determinadas condiciones.

El objetivo principal de este Trabajo es conseguir crear un modelo de simulación que tenga en cuenta los distintos parámetros y variables que influyen en el proceso de reciclaje, así como las características de los residuos y las tecnologías utilizadas. Una vez desarrollado, el Software quedará disponible para Acciona S.A. y para la Universidad Pontificia Comillas de Madrid.

Como motivación personal, es de gran interés para el autor tener la posibilidad de participar en un proyecto que supone una excelente oportunidad de contribuir al desarrollo de un

4

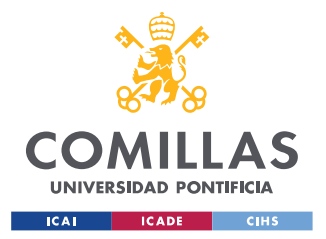

### *INTRODUCCIÓN*

modelo de gestión de residuos eficiente y responsable. Tal y como se ha explicado, esto es un elemento crítico para el desarrollo sostenible de la economía de este planeta, por lo que las aportaciones realizadas en esta memoria podrán ser de gran utilidad para proyectos futuros.

### *1.2 ESTADO DE LA CUESTIÓN*

En el momento de realización de este proyecto, Acciona cuenta con determinadas herramientas de Software con las que llevar a cabo la monitorización y operativa de sus plantas de reciclaje de residuos. Concretamente, durante los últimos años se ha estado trabajando con programas informáticos como Microsoft Office Excel, donde se ha realizado una categorización de los distintos tipos de residuos que llegan a las plantas, y se han creado una serie de funciones básicas para caracterizar el funcionamiento de los distintos equipos que las componen.

Sin embargo, dichas herramientas no son lo suficientemente intuitivas y precisas, ni abordan con suficiente profundidad la cuestión a tratar, por lo que no son capaces de proporcionar un rendimiento completamente eficiente. Por este motivo, Acciona comenzó a desarrollar un modelo de simulación para plantas de reciclaje de residuos empleando programas como Matlab y Matlab Simulink, los cuales permiten operar con mayor precisión y eficacia, y ofrecen una manera de trabajar más visual y dinámica para el usuario.

En este Trabajo de Fin de Grado se trabajará con esas mismas herramientas, y se buscará la manera de perfeccionar estos programas de Software para lograr una mejora en la optimización de la manera de operar de las plantas de reciclaje. Para ello, se perseguirá obtener un modelo de simulación que tenga en cuenta todos los elementos y variables que sean de relevancia para el proceso de reciclaje, así como las características de los residuos que llegan a las plantas y los equipos que se utilizan para el tratamiento de estos.

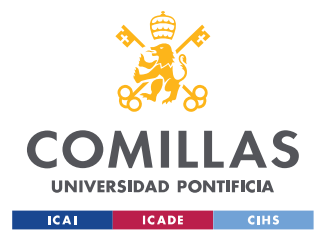

### *1.3 RECURSOS A EMPLEAR*

Durante la primera fase de desarrollo del Trabajo de Fin de Grado se llevará a cabo un proceso de recopilación de información con el objetivo de adquirir los conocimientos necesarios para poder afrontar las demás fases del proyecto de manera adecuada. Las fuentes de información utilizadas consisten fundamentalmente en una serie de monografías y trabajos en línea extraídos de distintos repositorios, y citados en el apartado 5 de esta memoria.

Una vez recopilada y analizada toda la información pertinente, se procederá a llevar a cabo una categorización en profundidad de los distintos tipos de basuras que llegan a las plantas, y se realizará una caracterización de los diferentes equipos empleados en ellas. Para hacer la categorización de los tipos de basura se empleará Microsoft Excel, un programa de software informático que se utiliza a nivel mundial, y que permite crear y analizar tablas de datos, a la vez que ofrece la posibilidad de exportarlas para utilizarlas en otros programas. En este Trabajo, la función principal para la que se utilizará este programa será determinar el balance inicial de las masas de basura que llegan a las plantas de reciclaje.

En cuanto a la caracterización de los equipos y el desarrollo de un modelo de simulación que imite el funcionamiento de los mismos, se recurrirá al programa de computación numérica Matlab, y a su extensión para el desarrollo de simulaciones de sistemas dinámicos, Matlab Simulink. Matlab es un lenguaje de programación y entorno de cálculo numérico que se utiliza ampliamente para el análisis de datos, el desarrollo de algoritmos y la modelización matemática. Este software ha sido desarrollado por MathWorks y se utiliza en una variedad de campos, como ingeniería, física, finanzas y biología. Su extensión Matlab Simulink permite a los usuarios crear diagramas de bloques de sistemas, donde cada bloque representa un componente o proceso específico dentro del sistema. Estos bloques se pueden conectar para formar un modelo de todo el sistema, que luego se puede simular y analizar en varias condiciones.

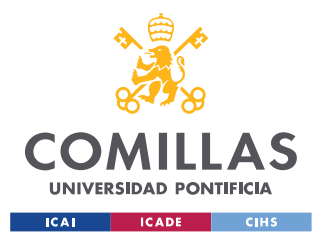

### *INTRODUCCIÓN*

El uso que se le dará a este programa informático será crear una serie de bloques que definan el funcionamiento de los distintos equipos de los que se componen las plantas, programar un código fuente que proporcione la información necesaria para llevar a cabo la simulación, y analizar el comportamiento del sistema en su conjunto bajo determinadas condiciones de operación.

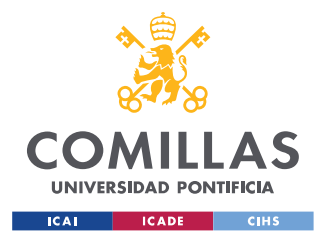

## **Capítulo 2. DEFINICIÓN DEL TRABAJO**

### *2.1 OBJETIVOS*

El presente Trabajo de Fin de Grado se ha realizado con el propósito de alcanzar una serie de metas y objetivos, descritos con detalle en este apartado de la memoria.

- Optimizar el proceso de tratamiento de residuos, para reducir el impacto que éstos tienen sobre el medio ambiente de la manera más eficiente. El proceso de tratamiento de residuos es un tema de suma importancia en la actualidad, ya que el manejo adecuado de los desechos es crucial para reducir su impacto negativo en el medio ambiente. En este sentido, optimizar dicho proceso se vuelve fundamental para lograr una gestión eficiente y sostenible de los residuos.
- Llevar a cabo un estudio en profundidad de las distintas categorías que componen el conglomerado de basuras que llegan a las plantas, con el propósito de disponer de información adecuada para gestionar su tratamiento de manera que se reduzca al máximo su impacto sobre el medio ambiente. Además, este estudio permitirá identificar aquellos materiales que tienen un mayor potencial de reciclaje, lo que abrirá la posibilidad de establecer programas de recolección selectiva y desarrollar métodos de procesamiento más eficientes.
- Crear una librería en Matlab Simulink que contenga los bloques que permitan caracterizar debidamente el funcionamiento de los distintos equipos de tratamiento de residuos que se utilizan en las plantas de reciclaje, para poder utilizar esta herramienta de Software en futuros proyectos de diseño de plantas de reciclaje.
- Desarrollar un modelo de simulación que represente de manera fiel la manera de operar e interactuar de los distintos equipos de los que se componen las plantas, para

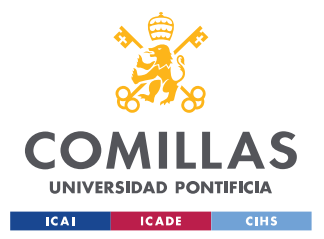

### *DEFINICIÓN DEL TRABAJO*

poder reproducir con exactitud el funcionamiento de las mismas, y así ayudar a las personas responsables de su gestión a tomar decisiones debidamente informadas.

### *2.2 METODOLOGÍA*

Para poder llevar a cabo el desarrollo del software planteado será necesario realizar en primer lugar una recopilación de documentación en referencia a estudios y tesis acerca del estado de la cuestión, para poseer mejores conocimientos y así facilitar la toma de decisiones respecto a los pasos a seguir. Como se ha dicho en el punto 1.3, las fuentes de información consultadas consisten fundamentalmente en una serie de monografías y trabajos en línea extraídos de distintos repositorios, y citados en el apartado 5 de esta memoria.

Antes de comenzar a caracterizar los equipos, se procederá a realizar un estudio detallado de los distintos tipos de basura que llegan a las plantas, desarrollando una clasificación exhaustiva de los mismos para poder disponer de parámetros precisos a la hora de realizar la simulación. Una vez hecho esto, será posible diseñar de manera más eficiente cada uno de los bloques que representan el funcionamiento de cada equipo en la planta. Esto se hará utilizando Matlab Simulink, un programa que permite llevar a cabo simulaciones e implementar scripts de código para analizar de manera precisa cómo se comportan varios elementos interconectados.

Como punto de partida, se dispone de una serie de bloques ya creados que intentan imitar la manera de funcionar de los distintos equipos de tratamiento de residuos. Tal y como se ha dicho, estos bloques están contenidos en el entorno de Matlab Simulink, y será necesario aplicarles distintas modificaciones para mejorar su diseño y reproducir más fielmente el modo de funcionamiento de los equipos reales. A partir de los datos recogidos durante la fase de recopilación de información del Trabajo, será posible determinar de manera exacta el funcionamiento de cada equipo y así desarrollar el código adecuado que permita perfeccionar los modelos ya existentes.

9

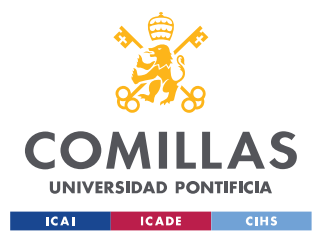

### *DEFINICIÓN DEL TRABAJO*

Tras finalizar la fase de diseño y modelación de los bloques en Matlab Simulink, será necesario realizar una serie de pruebas para analizar el funcionamiento de los mismos. A tal fin, se llevarán a cabo una serie de simulaciones en las que se interconectarán múltiples bloques entre sí para observar la manera de interactuar unos con otros, imitando así su disposición en las plantas de reciclaje. Tras llevar a cabo dichas pruebas, se expondrán los resultados obtenidos y las conclusiones extraídas de los mismos en el apartado 4 de esta memoria.

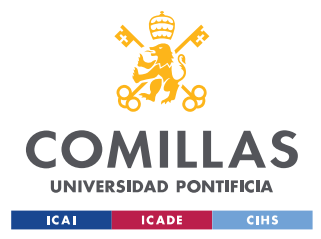

## **Capítulo 3. MODELO DE SIMULACIÓN DESARROLLADO**

### *3.1 CATEGORIZACIÓN DE LAS BASURAS*

Antes de llevar a cabo el desarrollo del modelo de simulación que definirá el comportamiento de los distintos equipos que componen las plantas de reciclaje, es necesario realizar una categorización de las distintas clases de basura que llegan a la entrada, ya que cada tipo de residuo tiene una serie de características diferentes a los demás, por lo que tienen que ser tratados de manera específica. Por ejemplo, los separadores magnéticos se utilizan para separar los metales ferrosos del resto de desechos, mientras que los separadores de film se emplean para separar los film o plásticos ligeros, que tienen un bajo valor, del resto de plásticos.

Los distintos tipos de basuras de los que se componen las masas de desechos que llegan a las plantas de reciclaje se han catalogado en 17 categorías, cuyas características se describen a continuación:

1. Desechos alimentarios: de acuerdo con el estudio "Estimates of European food waste levels" desarrollado por FUSIONS en 2016, *Food waste* son "las fracciones comestibles y no comestibles de la comida retirada de la cadena de suministro, y que sean destinadas a la valorización o vertedero (incluyendo lo destinado a procesos de compostaje, digestión anaerobia, producción de bioenergía, co-generación, incineración, lo procedente de cultivos no recolectados o lo desechado por sumidero y tirado al mar)."

Los alimentos se desperdician a lo largo de toda la cadena de suministro de alimentos, desde la producción agrícola inicial hasta el consumo final en el hogar (SAVE FOOD, 2011). Actualmente, cerca de un tercio de los productos alimenticios del mundo se desperdician (AESAN, 2023), y de acuerdo con la Comisión Europea, algunas de las principales razones que pueden llevar a ello son tales como:

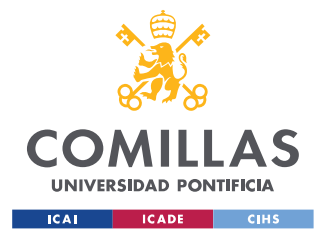

### *MODELO DE SIMULACIÓN DESARROLLADO*

- Sobreproducción: tiene lugar cuando se producen más alimentos de los que se pueden consumir o vender dentro de su vida útil, lo que lleva a un exceso que a menudo se desperdicia.
- Imperfecciones: se refiere a alimentos que no cumplen con los estándares estéticos establecidos por minoristas o consumidores, y que por tanto se descartan a pesar de ser perfectamente aptos para el consumo. Por ejemplo, "los supermercados rechazan algunos productos alimenticios en la explotación agrícola debido a estrictos estándares de calidad sobre el peso, tamaño y apariencia de los cultivos." (SAVE FOOD, 2011)
- Deterioro: alimentos que se estropean o caducan antes de poder ser consumidos debido a un almacenamiento inadecuado, manipulación incorrecta o infraestructura insuficiente durante el transporte.
- Desperdicio en los platos: alimentos que quedan sin comer en los platos después de las comidas, ya sea en hogares, restaurantes u otros establecimientos de servicios de alimentos. Esto es algo que ha aumentado en las últimas décadas, ya que "El alto poder adquisitivo y la actitud del consumidor conllevan un alto desperdicio de alimentos en los países industrializados." (SAVE FOOD, 2011)
- 2. Residuos agrícolas y verdes: *Agricultural and green waste* incluye tanto los residuos agrícolas generados durante la práctica de estas actividades, como los restos verdes, originados principalmente en áreas residenciales y parques o jardines.

Los residuos agrícolas se refieren a los residuos producidos como resultado de diversas operaciones agrícolas, como la producción de cultivos, la cría de ganado y otras actividades relacionadas. Esto incluye "estiércol y otros desechos de granjas, gallineros y mataderos; residuos de cosecha; escorrentía de fertilizantes de los

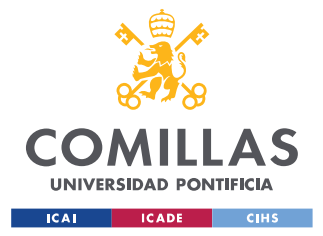

### *MODELO DE SIMULACIÓN DESARROLLADO*

campos; pesticidas que ingresan al agua, aire o suelos; y sal y limo drenados de los campos." (Nangendran, 2011)

Los desechos verdes son materia orgánica de plantas, árboles, arbustos, flores, recortes de césped, hojas caídas, ramas y desechos de jardinería en general. Estos residuos representan una gran cantidad de materia orgánica que, si no se trata adecuadamente, puede liberar gases de efecto invernadero y, por lo tanto, contribuir al calentamiento global. (MULTITANKS, 2023)

3. Otros residuos orgánicos: *Other organic residues* abarca una amplia gama de materiales orgánicos que no se clasifican específicamente como residuos de alimentos, residuos agrícolas o residuos verdes. Estos residuos pueden tener su origen en procesos industriales, operaciones de fabricación u otros sectores. A menudo contienen materia orgánica y pueden tener el potencial para su posterior uso, conversión o tratamiento.

Las sustancias orgánicas, o compuestos orgánicos, son compuestos químicos que contienen como elemento principal el carbono. Además de este elemento, contienen hidrógeno, oxígeno, nitrógeno, azufre, fósforo, boro y todos los minerales que tuviese en su organismo el ser vivo del que proceden (GESMONTES, 2023).

De acuerdo con lo que dice STOPBASURA (un blog de referencia en gestión de residuos y reciclaje), son muchos los beneficios de tratar y reciclar la materia orgánica. Los principales se listan a continuación:

- Ahorro de energía: El reciclaje de la materia orgánica en las plantas (de digestión anaeróbica) produce biogás, similar al de los vertederos, y permite la obtención de energía.

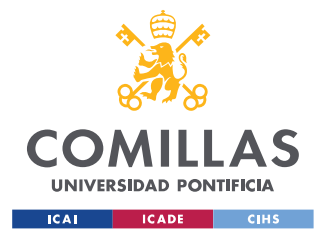

### *MODELO DE SIMULACIÓN DESARROLLADO*

- Ahorro de recursos: La materia orgánica se convierte en compost en las plantas de tratamiento (proceso de compostaje y digestión anaeróbica). El compost se utiliza como abono orgánico para la agricultura y la jardinería y evita el uso de otros abonos. El compost mejora la calidad de los suelos (fertilidad, porosidad, retención de agua y retención de nutrientes).
- Mejora la calidad del aire y el agua reduciendo su contaminación: Tratando los residuos orgánicos en las plantas de reciclaje se evitan problemas de olores, así como las emisiones de gases y lixiviados propias de los vertederos e incineradoras.
- Mejora de la calidad de los suelos: El compost ayuda a mejorar la estructura y fertilidad de los suelos degradados y faltos de materia orgánica.
- Disminución de la emisión de gases de efecto invernadero: Uno de los grandes beneficios de tratar la materia orgánica en plantas de reciclaje es que reduce la emisión de gases como el metano CH<sup>4</sup> o el dióxido de oxígeno CO2, responsables del calentamiento global.
- 4. Papel: *paper* se refiere al material orgánico que se obtiene principalmente a partir de las fibras de celulosa de madera virgen de los árboles para conseguir una pulpa. Dicha pulpa de celulosa se puede obtener a partir de madera virgen o también a partir de papel reciclado. (STOPBASURA, 2016)

Una vez obtenida la pulpa de celulosa o pasta de papel, ésta se somete a diversos procesos mecánicos, separación de fibras -están unidas por una especie de pegamento llamado "lignina"-, mezclado con agua y secado posterior, para obtener la bobina de papel. Al papel se le suele aplicar un proceso de blanqueamiento. La producción de papel representa aproximadamente un 35% de la tala de árboles en todo el mundo. (STOPBASURA, 2016)

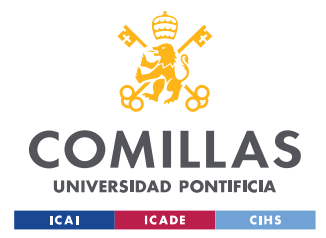

De acuerdo con lo que dice STOPBASURA, llevar a cabo el reciclaje de este material tiene los siguientes beneficios:

- Ahorro de energía: La fabricación de papel a partir de papel reciclado supone un ahorro del 70% de la energía (más que en el vidrio) que se utilizaría si se fabricara a partir de madera o fibras vírgenes.
- Ahorro de recursos: Reciclando, se podría abastecer a la industria del papelcartón con casi el 69% de los recursos que se necesitan.
- Ahorro de agua: Reciclar el papel ahorra un 80% de agua con respecto a la producción a partir de fibra virgen.
- Mejora la calidad del aire y el agua: El reciclaje del papel supone una disminución del 74% de las emisiones de gases y una reducción del 35% de las emisiones contaminantes del agua.
- Se evita que los residuos vayan al vertedero o la incineradora.
- 5. Cartón: *cardboard* es el material que está formado por diversas capas de papel superpuestas y encoladas a partir de material virgen o papel reciclado. El cartón es más grueso, duro y resistente que el papel. En la fabricación de la mayoría de las cajas de cartón, se utiliza una estructura de cartón corrugado con capas lisas y capas corrugadas u onduladas en el interior, para mejorar sus características y aumentar su resistencia durante el transporte y el almacenamiento. La madera de los pinos es la materia prima más utilizada para la fabricación de cartón*.* (STOPBASURA, 2016)

El impacto ambiental y económico que implica la necesidad de cartón plantea el reciclaje como la solución ideal, ya que el papel es uno de los recursos que, manejado

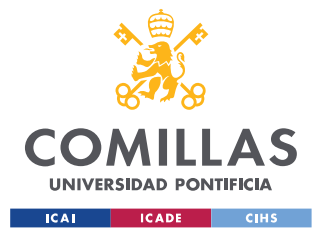

### *MODELO DE SIMULACIÓN DESARROLLADO*

adecuadamente, permite ser renovado continuamente. La industria del cartón es la primera consumidora de madera en el mundo: el 42% de los bosques explotados sirven para alimentarla. (Peñate et al., 2016) Por ello, "la producción de cartón reciclado parece ser, en comparación, más respetuosa del medio ambiente, incluso aunque no sea ecológicamente neutra."

6. Vidrio: *glass* es, según Google Oxford Languages, "una sustancia transparente o translúcida, dura y frágil a la temperatura ordinaria, que se obtiene fundiendo una mezcla de sílice con potasa o sosa y pequeñas cantidades de otras bases, y a la cual pueden darse distintas coloraciones mediante la adición de óxidos metálicos; se emplea para fabricar recipientes, materiales de construcción, lentes ópticas, etc."

El vidrio en su estado natural fue uno de los primeros elementos utilizados por el hombre, antes de que fuera capaz de fabricarlo artificialmente. El hombre primitivo utilizó la obsidiana, de origen volcánico, para la obtención de piezas largas y puntiagudas, como cuchillos, puntas de flecha y lanzas. Civilizaciones más adelantadas lo disfrutaron en calidad de joyas, espejos y gran cantidad de objetos diferentes que se han ido encontrando por todo el mundo. No se sabe a ciencia cierta dónde y cuándo comenzó su fabricación artificial, pero podría haberse obtenido accidentalmente por fusión de arena y sosa en un fuego abierto. A pesar de que los ingredientes varían de un lugar a otro, la mayoría del vidrio producido en el pasado (como el de hoy) es de sosa y calcio. Esta combinación presenta muchas ventajas, como su estabilidad química, su razonable dureza, su fácil manufactura a temperaturas moderadas y su capacidad de reblandecerse el número de veces necesario para finalizar un artículo. (López & Martínez, 1995)

Una innovación importante en la historia del vidrio fue la creación de los hornos en los que se fundía la materia prima para que los artesanos hicieran las piezas; esto permitió que muchas personas pudieran dedicarse a esta profesión, y la producción creció de una manera impresionante. En estos hornos había una cámara de fusión y

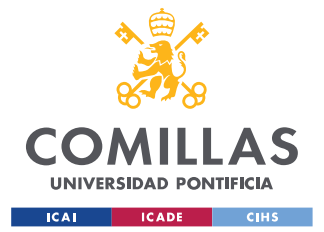

#### *MODELO DE SIMULACIÓN DESARROLLADO*

una zona relativamente fresca en la que se ponían vasijas de vidrio fundido y refinado para mantenerlas con cierta viscosidad, hasta que los artesanos las utilizaran para decorarlas o moldearlas. Los nuevos conocimientos, así como una actitud más científica hacia las propiedades y posibilidades del vidrio, han ampliado las aplicaciones de éste. (López & Martínez, 1995)

En cuanto al tema de su tratamiento junto al resto de residuos, "para la puesta en marcha del reciclado del vidrio se cuenta con una de las virtudes del vidrio; su capacidad para volver a ser utilizado directamente como materia prima en el proceso de fabricación, con aprovechamiento del 100% del vidrio reciclado." (Cano, 1989)

Para ello, antes de comenzar con el proceso de reciclaje se deben separar los elementos extraños que suelen acompañar al vidrio, como papel o plásticos. Esta separación se lleva a cabo de manera manual o utilizando equipos específicos. Una vez hecho esto, el siguiente paso en el proceso de reciclado de vidrio es la limpieza. Aunque el vidrio se encuentre mezclado en distintos colores, no influye para la producción de nuevos envases, ya que, al vidrio de color, se le trata con decolorante. Es por eso la importancia del blanco, ya que es más puro y minimiza el uso de decolorante. (Mata & Gálvez)

Luego el vidrio es lavado en una especie de "lavarropas", el cual le va quitando los vestigios de tierra o de grasa que pueda poseer. Una vez que está limpio, va pasando por distintos tamices y martillos, en los que se va moliendo hasta lograr la granulometría necesaria. El próximo paso es por un recipiente especial con imanes donde quedan los vestigios de metal. Una vez finalizado este proceso, se funde en un horno a 1.600 grados centígrados en una proporción de 50% de vidrio reciclado y 50% de materia virgen para lograr, como resultado final, los nuevos envases de vidrio. El proceso desde que entra al horno, hasta lograr como resultado final nuevos envases de vidrio, dura 24 horas. (Mata & Gálvez)

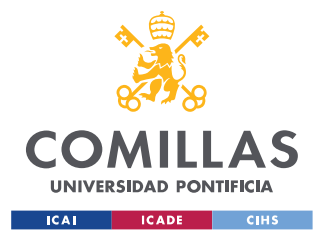

### *MODELO DE SIMULACIÓN DESARROLLADO*

De acuerdo con lo que se dice en el estudio "El programa de reciclado de vidrio" (Cano, 1989), el reciclado del vidrio respeta el medio ambiente con una serie de beneficios ecológicos entre los que destacan los siguientes:

- Reducción de erosiones producidas en la búsqueda y extracción de materias primas.
- Menor índice de emisiones a la atmósfera durante el proceso de fusión.
- Menor presencia de envases de vidrio en lugares naturales como playas o campos.
- Menor necesidad de vertederos municipales de basuras.
- 7. Metales ferrosos: *ferrous metals* incluye a aquellos metales que contienen Hierro, mientras que los metales no ferrosos son los que no lo tienen. El atributo distintivo del hierro es que es denso, fuerte cuando se mezcla con carbono, abundante y fácil de refinar, altamente susceptible a la corrosión y magnético. Hacer aleación de hierro con otros elementos en diferentes proporciones puede mitigar o eliminar uno o más de estos factores. (RELIANCE FOUNDRY, 2023)

Cientos de aleaciones ferrosas son bien conocidas. Ellas están especificadas por las proporciones de cada elemento en su composición, así como también las instrucciones en su fundición y acabado. Las aleaciones ferrosas con carbono usualmente se les llama hierro o acero, y pueden contener cualquier cantidad de otros elementos, desde aluminio a vanadio, basado en sus especificaciones. Estos metales usualmente son elegidos por sus propiedades mecánicas. Los ingenieros y diseñadores pueden estar interesados en su límite elástico, dureza, ductilidad, soldabilidad, elasticidad, facilidad de corte y expansión térmica, los cuales describen cómo se comportará un material bajo factores estresantes específicos. (RELIANCE FOUNDRY, 2023)

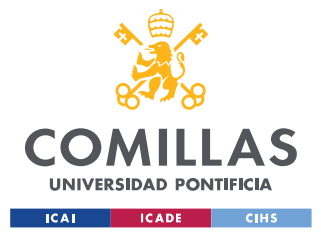

### *MODELO DE SIMULACIÓN DESARROLLADO*

El reciclaje férrico consiste en reutilizar estos metales ferrosos para la producción de nuevos y funcionales productos. El uso de metales ferrosos reciclados incide, entre otras cosas, en la disminución de emisiones de  $CO<sub>2</sub>$ , consumo de agua, contaminación atmosférica y niveles de energía. A su vez, el proceso de reciclaje férrico (en especial de acero) permite la utilización más eficiente de los recursos naturales de nuestro planeta. Todo esto influye de manera positiva en la preservación del medio ambiente, lo que fomenta una mejora en las condiciones para desarrollar una óptima calidad de vida. (ALBERICH, 2023)

Siguiendo lo que dice la empresa ALBERICH, el proceso de reciclaje de materiales ferrosos comprende las siguientes fases:

- Categorización: el primer paso es clasificar los materiales ferrosos. Tomando en cuenta que los imanes tienen la capacidad de atraer elementos como el acero, la separación de este compuesto de otros materiales reciclables (como el papel) es muy sencilla.
- Fragmentación: en este caso, la finalidad es fragmentar los materiales ferrosos que pudieran estar presentes en otras mezclas de metales.
- Dispersión: la dispersión o separación de materiales se consigue a través del uso de corrientes eléctricas, sistemas de flotación en líquidos y flujos de aire con elevada presión. Dependiendo de cada caso, podría ser necesario el uso de procesos complementarios. Por ejemplo, en caso de productos de acero que estén recubiertos de otro material que deba removerse y reciclarse por separado.
- Cizallado: para este caso, suele utilizarse un equipo capaz de ejercer un gran nivel de presión para trozar materiales férricos de gran tamaño y grosor. Aquellos recuperados de transportes pesados como barcos, ferrocarriles o aviones.

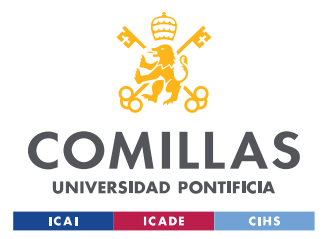

- Embalaje: por último, las mercancías de material ferroso se compactan en bloques grandes para facilitar y agilizar su manejo y transporte.

Los metales ferrosos reciclados pueden ser utilizados para la fabricación de distintos productos. (ALBERICH, 2023) Por ejemplo:

- Material de oficina
- Aparatos eléctricos
- Elementos de ferretería (tornillos, tuercas…)
- Materiales de construcción para carreteras, edificios y otras infraestructuras
- 8. Latas de Aluminio: *aluminum cans* se refiere a los envases que están hechos de este material. "El Aluminio es un elemento químico, de símbolo Al y número atómico 13. Se trata de un metal no ferroso. Es el tercer elemento más común encontrado en la corteza terrestre. Los compuestos de Aluminio forman el 8% de la corteza de la tierra y se encuentran presentes en la mayoría de las rocas, de la vegetación y de los animales. En estado natural se encuentra en muchos silicatos (feldespatos, plagioclasas y micas). Como metal se extrae del mineral conocido con el nombre de bauxita, por transformación primero en alúmina mediante el proceso Bayer y a continuación en Aluminio mediante electrólisis." (Milena & Marcela, 2010)

Este metal posee una combinación de propiedades que lo hacen muy útil en ingeniería mecánica, tales como su baja densidad (2.700 kg/m3) y su alta resistencia a la corrosión. Mediante aleaciones adecuadas se puede aumentar sensiblemente su resistencia mecánica (hasta los 690 MPa). Es buen conductor de la electricidad, se mecaniza con facilidad y es relativamente barato. Por todo ello es desde mediados del siglo XX el metal que más se utiliza después del

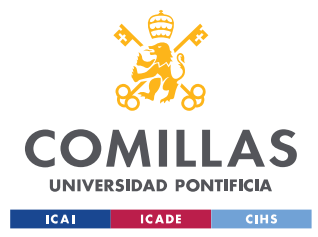

*MODELO DE SIMULACIÓN DESARROLLADO*

acero. (Milena & Marcela, 2010)

El Aluminio fue aislado por primera vez en 1825 por el físico danés H. C. Oersted. El principal inconveniente para su obtención reside en la elevada cantidad de energía eléctrica que requiere su producción. Este problema se compensa por su bajo coste de reciclado, su dilatada vida útil y la estabilidad de su precio. (Milena & Marcela, 2010) Según el estudio "El reciclaje, la industria del futuro" (Berenguer, 2006) se sabe que a nivel mundial se producen cada año 25 toneladas de Aluminio, de las que el sector de envases consume el 20%. El Aluminio es muy costoso de producir, y, en consecuencia, uno de los más valiosos que aparecen en la basura. Por ejemplo, fabricar una tonelada de Aluminio a partir de latas recicladas significa:

- Evitar la extracción de cinco toneladas de Bauxita, que es un mineral no renovable.
- Ahorrar de 4 a 6 toneladas de petróleo aproximadamente.
- Ahorrar un 95% de energía eléctrica.
- 9. Briks: *briks* identifica la categoría de basura formada por los envases diseñados para contener y proteger productos líquidos. Este tipo de envase se utiliza ampliamente debido a su naturaleza liviana, protectora y conveniente.

El Tetra Brik es un envase multi-laminado aséptico fabricado por la empresa Tetra Pak, el cual permite almacenar y transportar alimentos sin requerir una cadena de frío. Es un producto concebido en la década de los 60, que revolucionó el mercado de los alimentos líquidos, ya que debido a los materiales con los que se encuentra fabricado, los alimentos contenidos en su interior no pierden sus propiedades nutricionales. (AVA, 2023)

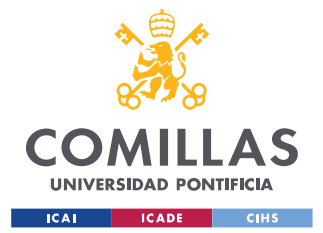

#### *MODELO DE SIMULACIÓN DESARROLLADO*

El Tetra Brik es un envase conformado por seis capas: una de cartón, cuatro de polietileno y una de aluminio, cumpliendo cada una de ellas funciones muy específicas. El cartón le da forma, estabilidad y rigidez al envase; el aluminio protege al producto del medio ambiente, evitando el paso de luz y oxígeno; y el polietileno sirve como capa adhesiva e impermeabilizante, protegiendo al producto de la humedad externa. (AVA, 2023)

En cuanto al tema de su reciclaje, no existe una única opinión, ya que empresas como Ecoembes sostienen que "se les puede dar un nuevo uso, empleándolos como materias primas de nuevos productos o utilizándolos para otras alternativas.", mientras que organizaciones como Greenpeace defienden que "la realidad es que no se puede reciclar íntegramente", sino que "solo se puede reciclar el papel", quedando por separado el aluminio y el plástico.

Sea como sea, parece acertado decir que, en cualquier caso, la complejidad en la constitución de este tipo de envases hace que su proceso de reciclaje implique separar primero las capas de cartón, aluminio y polietileno y después tratar cada material por separado.

10. Envases de PET: *PET containers* engloba al conjunto de envases y recipientes fabricados a partir de un tipo de plástico llamado Polietileno tereftalato. Este tipo de plástico es cada vez más utilizado por diferentes sectores económicos, gracias a las importantes ventajas que ofrece, como su flexibilidad y ligereza, la resistencia química y térmica que soporta, el aguante que tiene ante la abrasión y ante roturas, o que es fácilmente limpiable. (REPETCO, 2022)

A pesar de su importante crecimiento en muchas otras industrias, es en la de alimentación en la que el uso de envases PET resulta fundamental. Además de las ventajas citadas, estos permiten al consumidor ver lo que alberga en su interior al ser transparente, poseen una buena resistencia ante roturas y tienen un coste de

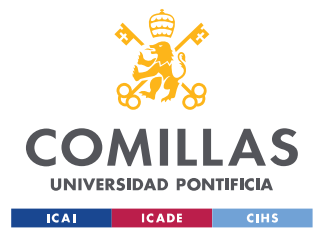

### *MODELO DE SIMULACIÓN DESARROLLADO*

producción sensiblemente menor que el de otros materiales, lo que implica un menor consumo de agua y de energía. (REPETCO, 2022)

El uso del PET es algo cotidiano en bandejas, tarros, tuppers, vasos o botellas, dado que favorece la contención de productos alimenticios en frío y permite albergar líquidos y comidas de manera hermética. Además, evita que agentes externos perjudiquen el sabor o estropeen la comida. Su ligereza favorece su transporte, algo clave para, por ejemplo, las cadenas de distribución alimentaria o las empresas de catering. (REPETCO, 2022)

En palabras de la empresa fabricante de envases de plástico Alcion, "El principal beneficio de las botellas PET es que están fabricadas con el material más reciclable del mundo." a lo que añade "Las botellas PET se pueden reciclar varias veces, y aunque para la alimentación solo se utilizan aquellas que se han reciclado una vez, también se utilizan para envasar productos industriales como detergentes o incluso algunos agroquímicos."

En la página de la empresa Ecoembes, encargada de muchos de los procesos de reciclaje llevados a cabo en España, se describe el proceso de reciclaje del PET de la siguiente manera: "Los envases de PET comienzan su proceso de reciclaje en el momento en el que son depositados en el contenedor amarillo. De aquí son trasladados a una planta de selección de envases, en donde se separan por su tipología. En el caso concreto del PET, será un separador óptico el que detectará su longitud de onda y lo seleccionará para hacer un flujo puro de este material. Después, se transporta y se envía en grandes balas a una planta de reciclado. Las balas son introducidas en una cinta que recorrerá todas las fases para el tratamiento del PET, mediante una combinación de procesos mecánicos, ópticos y manuales. Con el flujo obtenido de PET, se procede a su triturado convirtiéndose en escamas. Estas escamas son lavadas y enjuagadas varias veces con el fin de eliminar impropios como el papel, restos orgánicos o pegamentos. Posteriormente se realiza

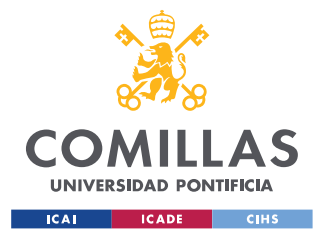

### *MODELO DE SIMULACIÓN DESARROLLADO*

un proceso de secado a alta temperatura para eliminar la humedad de las escamas. Por último, en los laboratorios de las empresas de reciclado, se realizan exhaustivos controles que garantizan que el producto pueda usarse directamente en la fabricación de nuevos artículos." (Ecoembes, 2021)

11. Envases de HDPE: *HDPE containers* es la categoría que contiene a los recipientes de embalaje fabricados a partir del material plástico polietileno de alta densidad, que es un tipo de plástico conocido por su resistencia, durabilidad y resistencia química.

Sus principales características incluyen (Colorbatch, 2022):

- Resistencia: al ser fuerte, duro y flexible se utiliza para la fabricación de una variedad de productos de consumos y de envases principalmente para alimentos, cosméticos y cuidado personal.
- Ligereza: es una resina que es 100% reciclable, de gran ligereza y elasticidad.
- Alta resistencia química y térmica: ideal para la industria química para materiales peligrosos.

Las propiedades del polietileno de alta densidad lo hacen idóneo para fabricar objetos tan variados como tuberías, garrafas de productos de limpieza, tapones de envases de todo tipo o mesas y sillas de plástico. Su resistencia a las altas y bajas temperaturas es lo que permite la fabricación de tuberías para fluidos y contenedores geotérmicos de HDPE/PEAD. A su vez, al ser capaz de albergar productos químicos de distinto tipo, es muy común encontrarlo en garrafas para productos de limpieza o higiene. También es frecuente encontrar envases y tapones para medicamentos y cosméticos fabricados en polietileno de alta densidad. (Envaselia, 2018)

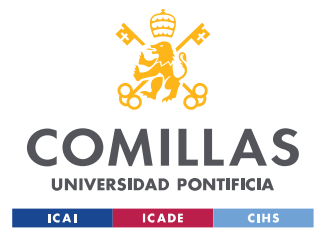

#### *MODELO DE SIMULACIÓN DESARROLLADO*

De nuevo, la empresa Ecoembes proporciona una descripción detallada sobre el proceso de reciclaje de este tipo de plástico. "Una vez depositado en el contenedor de color amarillo, se transportará hasta una planta de selección de envases. Allí se separarán los diferentes envases por su tipología, en este caso concreto, un separador óptico detecta su longitud de onda y los selecciona para hacer un flujo puro de este material. Después, se transporta en grandes balas hasta un reciclador de HDPE. Las balas son abiertas y se introducen en una cinta que recorrerá todas las fases para el tratado de este material. A continuación, los envases pasan por un tromel donde se eliminan las impurezas y permite que las botellas lleguen separadas al siguiente proceso. Posteriormente, también mediante un separador óptico, se realiza un cribado por color. Con el flujo obtenido se procede a su triturado. Este triturado pasa por un lavado en el que el HDPE, que es menos denso que el agua, se separa por flotación de las impurezas como papel, etiquetas, pegamento, restos de otros plásticos o restos orgánicos que pudiese contener el flujo. Seguidamente se realiza un proceso de limpieza y secado, donde se combina el centrifugado con una corriente de aire para eliminar la humedad del triturado. Después pasa al proceso de extrusión donde el triturado se filtra y se obtiene la granza, producto final del proceso de reciclado y futura materia prima para la elaboración de nuevos productos a partir de plástico reciclado que sustituye al plástico virgen." (Ecoembes, 2021)

12. Productos de plástico film: *miscellaneous film products* es la categoría de basura que engloba los distintos productos hechos con film de plástico. Como dice la empresa de producción de este tipo de productos Oxfilm, "El film de plástico se trata de un producto muy polivalente que cuenta con diferentes tipologías, bien para uso profesional para empresas productoras o bien para que el consumidor final pueda acceder al mismo. Cada una de las variantes están diseñadas para darles un uso específico según el destinatario final. Podemos encontrar una amplia gama de sectores destacando a los productores agrícolas, las empresas de logística, el sector de los paletizados o las envasadoras entre otros." (Oxfilm, 2021)
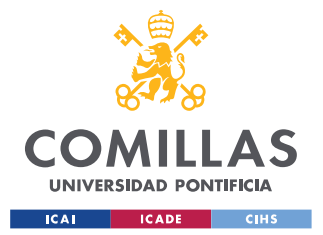

## *MODELO DE SIMULACIÓN DESARROLLADO*

Liderpac, otra empresa del sector, lo define de la siguiente manera: "Un film plástico o papel film es un rollo de plástico muy fino, transparente y en muchos casos, estirable, con diferentes usos, según la necesidad y el tipo de film plástico. Está elaborado con polietileno de baja densidad, entre otros materiales, y ofrece gran flexibilidad, lo que lo hace perfecto para envolver productos de diferentes formas y dimensiones." (Liderpac, 2021)

- En alimentación, un film plástico se utiliza, principalmente, para conservar alimentos.
- En embalaje, un film plástico puede utilizarse para paletizar, enfardar, proteger y unir gran cantidad de productos en un mismo embalaje, con el fin de garantizar su seguridad durante el transporte.

Las principales características de este tipo de productos son (Liderpac, 2021):

- Se trata de un material transparente, por lo que permite visualizar qué hay dentro del paquete.
- Es flexible y se adapta a todo tipo de formas y tamaños.
- Es impermeable, por lo que evita el paso de aire y humedad, protegiendo el interior.
- Ofrece poca resistencia a la temperatura. Hay film plásticos que permiten cocinar con ellos y someterlos a temperaturas de hasta 175º.

Como inconveniente, decir que es altamente contaminante y que se recomienda utilizar de forma limitada. Se recicla junto con otros tipos de plásticos, siguiendo un proceso similar a los explicados en esas categorías (PET y HDPE).

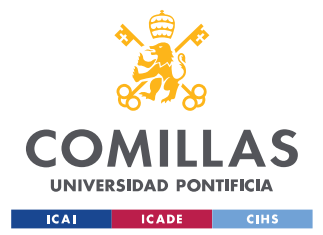

## *MODELO DE SIMULACIÓN DESARROLLADO*

13. Residuos peligrosos domésticos: *Household hazardous waste* se refiere en muchas de las fuentes consultadas a los materiales de desecho que son potencialmente perjudiciales para la salud humana y el medio ambiente si no se gestionan o eliminan correctamente. Un estudio llevado a cabo hace años por la Universidad Politécnica de Madrid define los residuos peligrosos como "aquellos que plantean un peligro sustancial, actual o potencial, a los seres humanos u otros organismos vivos porque son no biodegradables o persisten en la naturaleza, pueden acumularse biológicamente, pueden ser letales o pueden causar efectos perjudiciales acumulativos." (López & Dorado, 2008)

Dicho estudio continúa diciendo: "Los residuos peligrosos domésticos son los residuos generados en los domicilios particulares, comercios, oficinas, servicios y asimilables, que a su vez puedan clasificarse como peligrosos en función de la legislación vigente. Los RPD existen en nuestros hogares, y la mayor parte de ellos son depositados junto al resto de los residuos domésticos. Están reconocidos en la legislación española, si bien no existe una ley especial a nivel nacional para ellos."

Adicionalmente, este estudio proporciona una clasificación detallada de los residuos peligrosos domésticos, presentada a continuación:

- Aerosoles: recipientes que contienen un producto activo junto a un gas propelente a presión que permite su aplicación. Se consideran residuo peligroso debido al envase (extremadamente inflamable por el gas propelente que contiene). Existen casos en los que el contenido del aerosol es una sustancia de naturaleza tóxica y peligrosa, siendo entonces un producto doblemente peligroso.
- Productos farmacéuticos: dentro de los que se encuentran pastillas, sobres, jarabes, aerosoles, pomadas, jeringuillas y objetos punzantes, ampollas y

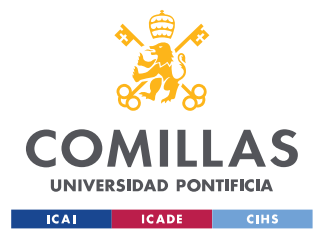

## *MODELO DE SIMULACIÓN DESARROLLADO*

radiografías, productos caducados domiciliarios o de consultas y centros de salud, productos veterinarios.

- Productos para la limpieza de cocina, sanitarios, suelos, paredes y cristales: productos con sustancias altamente tóxicas y envasados a veces en forma de aerosol. Comprenden desengrasantes, desincrustantes, desinfectantes, desatascadores, ceras, limpiacristales, productos para la limpieza de alfombras y moquetas, productos amoniacales.
- Detergentes (vajilla y ropa): se consideran junto con sus envases, que pueden contener restos que en el vertedero dañen el medio ambiente.
- Aceites vegetales: se eliminan a través de los desagües, o son vertidos en la tierra en casas con terrenos, contaminando las aguas residuales y los suelos. Este problema a nivel doméstico no es de gran magnitud, pero sí lo es en consumidores de grandes cantidades como hoteles, restaurantes, comedores colectivos, etc.
- Pinturas y disolventes: el problema son los envases que contienen restos o se desechan sin estar terminados y acaban en la basura.
- Productos para la conservación de la madera: limpiadores, decapantes y barnices.
- Productos de bricolaje: sellantes, disolventes y colas.
- Productos eléctricos y electrónicos: engloban pilas, acumuladores, tubos fluorescentes, etc

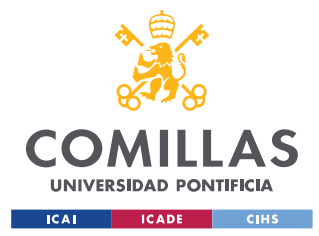

## *MODELO DE SIMULACIÓN DESARROLLADO*

- Productos para el automóvil: aceites de motores, baterías, líquido de frenos, líquido de transmisión, filtros y neumáticos.
- Productos para la limpieza y la conservación de metales
- Productos para las plantas: fertilizantes que son nutrientes con nitrógeno, fósforo y potasio. El riesgo medioambiental es el abuso en su empleo, que puede contaminar aguas superficiales y subterráneas. También incluye a los herbicidas para acabar con las malas hierbas de los cultivos.
- **Pesticidas**
- Otros: tintes para pelo, tejidos o zapatos, betunes, quitamanchas, cartuchos de tinta y tóner, lacas, esmaltes de uñas, etc.

Para el correcto tratamiento de estos residuos peligrosos domésticos actualmente se están desarrollando distintas alternativas, con el objetivo de reducir su impacto en el medio ambiente.

14. Textiles: esta categoría es un término genérico aplicado originalmente a las telas tejidas, pero que hoy se utiliza también para filamentos, hilazas e hilos sintéticos, así como para los materiales tejidos, hilados, fieltrados, acolchados, trenzados, adheridos, anudados o bordados que se fabrican a partir de los mismos. También se usa para referirse a telas no tejidas producidas mediante la unión mecánica o química de fibras. (JMCPRL) Los textiles pueden estar hechos de fibras naturales como algodón, seda o lino, o de fibras sintéticas como poliéster o nylon. (COATS, 2023)

El reciclaje de textiles como cualquier otro reciclaje se establece mediante diversos métodos, dependiendo de factores como origen del material reciclado, su

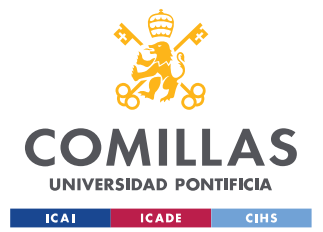

## *MODELO DE SIMULACIÓN DESARROLLADO*

composición, los procedimientos empleados durante el proceso de reciclaje y los productos terminados que se pueden obtener. A pesar de la gran cantidad de residuos, las tasas de reciclaje de textiles siguen siendo bajas. Tradicionalmente, los países occidentales gestionaban los residuos textiles exportando las prendas viejas a los países en desarrollo, como los de África. Sin embargo, con el aumento de la producción de residuos, esta práctica no puede continuar, ya que muchos países en desarrollo están prohibiendo la importación de residuos textiles, ya sea para proteger la producción textil nacional (como en Turquía y China) o porque los mercados están sobresaturados de prendas de segunda mano y la ropa usada ha sustituido a la producción local (como en algunas partes de África). (Neira, 2022)

De acuerdo con un estudio llevado a cabo por la Fundación Universidad de América, en Bogotá, "el reciclaje de textiles está clasificado en rutas mecánicas, químicas o térmicas. Esto de manera general ya que normalmente son una mezcla de los procesos previamente mencionados." (Neira, 2022)

- Reciclaje químico: "Solo es posible realizar los procesos a un solo tipo de fibra, por lo que el principal obstáculo del reciclaje de textiles es el hecho de que las prendas son mezclas de fibras naturales y sintéticas."
- Reciclaje térmico: "El reciclaje termo mecánico funde las fibras sintéticas antes de que estas puedan volver a hilarse en nuevas fibras o ser reconvertidas en otras formas."
- Reciclaje mecánico: "Consiste en la utilización de procesos físicos para reducir el tamaño de las fibras y facilitar el reciclaje, incluyendo el hilado de fibras textiles, la reutilización de materiales y la producción de material no tejido. (Zamani et al., 2015)"

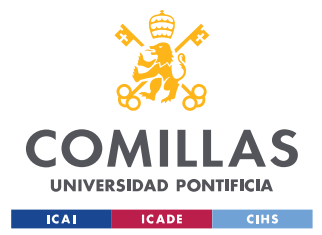

## *MODELO DE SIMULACIÓN DESARROLLADO*

Este mismo estudio también menciona la existencia de nuevos métodos para el tratamiento de residuos textiles, como el "método por fermentación" y el "método por hidrólisis enzimática".

15. Residuos combustibles diversos: *Miscellaneous combustibles* es una categoría de materiales de desecho que son inflamables y pueden ser quemados o incinerados para la recuperación de energía. Este tipo de residuos, una vez separados del resto, son destinados a la valorización energética en plantas de incineración o coincineración. (Persea, 2016)

Una de las muchas empresas del sector medioambiental, habla de este tipo de materiales de la siguiente forma: "Debido a la gran cantidad de residuos que se generan y a que el destino mayoritario de éstos sigue siendo el vertedero, cada vez es más necesaria una mejora en su gestión. Dentro de este marco y con el fin de reducir la fracción de residuos destinada a los vertederos, se ha introducido el concepto de CDR o Combustible Derivado de Residuos. Este tipo de combustible permite aprovechar el potencial calorífico como energía alternativa de aquellos residuos que no se pueden reciclar o reutilizar." (Persea, 2016)

Además, añade: "De este modo, los CDR permiten usar los residuos como combustible y así reducir el consumo de combustibles fósiles. Este uso permite el aprovechamiento de instalaciones ya existentes, lo que implica implantar sistemas de mejora y control de emisiones a las plantas que se quieran dedicara a tratar con CDR. Además, algunos de los residuos podrían cambiar las condiciones de los procesos en las instalaciones, afectando a su eficiencia energética."

16. Finos: *fines* se utiliza en este Trabajo para referirse a pequeñas partículas o fragmentos que resultan del procesamiento o clasificación de los materiales de desecho. Dichos fragmentos se caracterizan por tener un diámetro de partícula inferior a 10 milímetros.

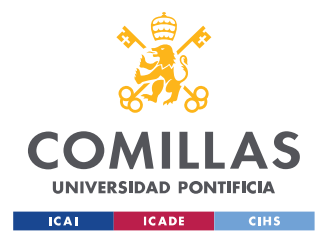

17. Residuos no combustibles diversos: *miscellaneous non combustible* es una categoría de materiales de desecho que no son inflamables y no pueden ser quemados para la recuperación de energía. Algunos de los elementos que se pueden incluir en esta categoría son los metales, el vidrio, o ciertos tipos de plástico.

La gestión adecuada de los residuos no combustibles diversos implica métodos apropiados de clasificación, reciclaje y eliminación. Los metales se pueden reciclar y utilizar como materias primas para la fabricación de nuevos productos, el vidrio se puede reciclar para producir nuevos productos, tal y como se ha explicado en la categoría correspondiente, y los plásticos que no son combustibles también se pueden reciclar a través de diversos procesos, según su tipo y propiedades.

# *3.2 CARACTERIZACIÓN DE LOS EQUIPOS*

Una vez que se ha realizado una adecuada categorización de los distintos tipos de basuras que llegan a las plantas de reciclaje, es momento de llevar a cabo la caracterización de los distintos equipos y maquinaria de los que se componen estas plantas.

En este apartado del proyecto, se describirá en detalle las labores que desempeña cada uno de los equipos, se proporcionará el código de las funciones creadas en Matlab Simulink para cada uno de ellos, y se mostrarán los bloques creados con este mismo programa y que serán recogidos en una librería con el objetivo de utilizarlos en futuros proyectos de creación y diseño de plantas de reciclaje.

La descripción de cada uno de los equipos y su caracterización se muestran a continuación:

• Trómel: un trómel es un tambor cilíndrico que tiene muchos agujeros de un tamaño determinado. Se utilizan para clasificar los materiales según su tamaño, ya que la malla permite que materiales más pequeños caigan y sean recogidos por un transportador debajo del tambor mientras que los materiales más grandes fluyen hasta

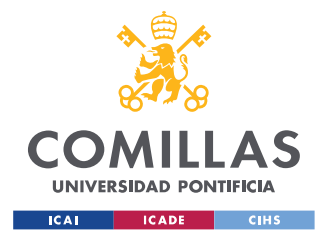

*MODELO DE SIMULACIÓN DESARROLLADO*

el final del trómel, donde se juntan en una pila separada. (Omnia, 2023) En la Figura 1 se puede ver una imagen que muestra el principio de funcionamiento de este tipo de equipos, y en la Figura 2 se puede ver una imagen de un equipo real.

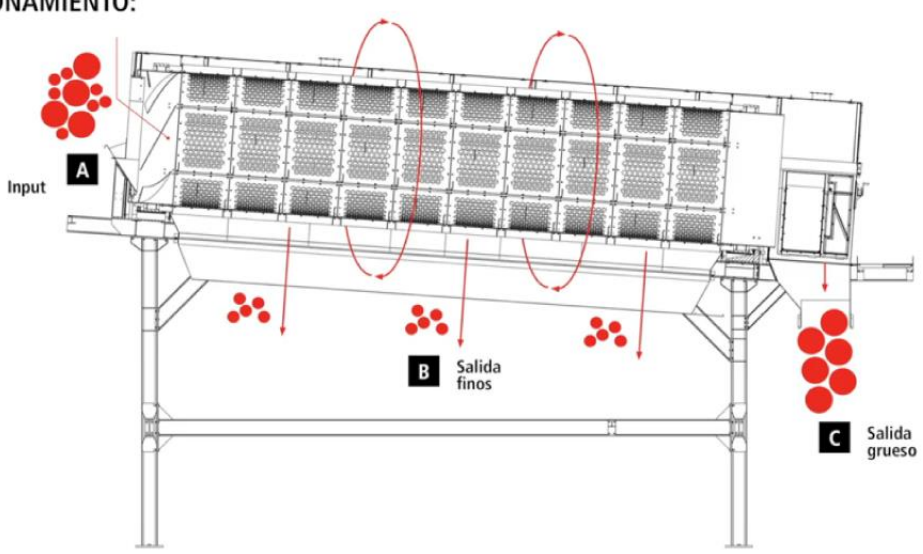

#### **FUNCIONAMIENTO:**

 *Figura 1. Ilustración del modo de funcionamiento de un trómel Fuente: Acciona*

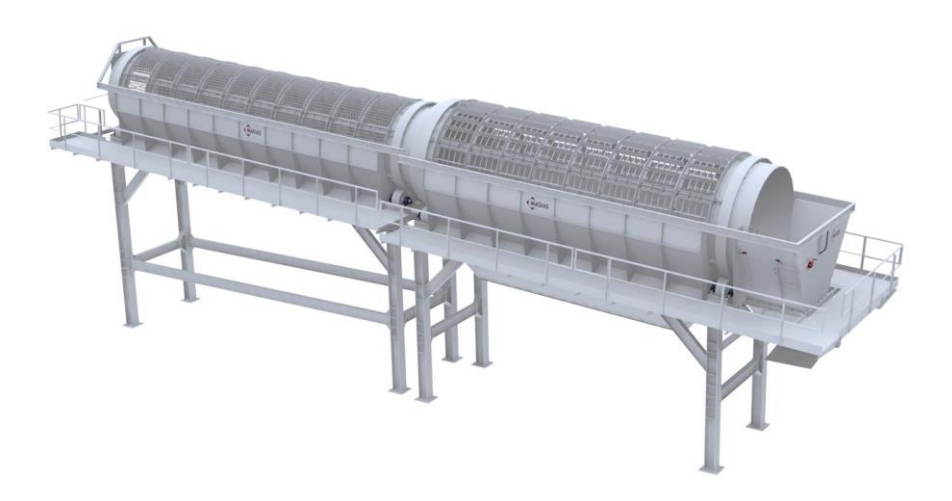

*Figura 2. Trómel Fuente: Bianna*

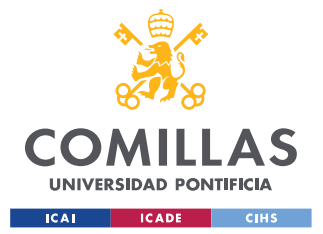

#### *MODELO DE SIMULACIÓN DESARROLLADO*

En cuanto al diseño del bloque en Matlab Simulink que simula la manera de operar de este tipo de equipos, en la Figura 3 se puede ver la propuesta realizada por el autor de este Trabajo. Como se puede observar a continuación, el bloque recibe dos datos de entrada: por un lado, habrá que indicar mediante un bloque auxiliar del tipo "constant" el tamaño de malla utilizado, y, por otro lado, se utilizará otro bloque auxiliar del tipo "constant" también que contenga un vector formado por 17 elementos, cada uno de los cuales representa la cantidad (medida normalmente en toneladas por hora) de cada una de las categorías de basura descritas en el apartado 3.1. de este Trabajo de Fin de Grado.

A la salida del bloque se obtienen dos corrientes: por un lado, la pila de materiales cuyo tamaño es superior al tamaño de malla del equipo (corriente denominada como "pasa") y por otro lado todos los materiales cuyo tamaño es inferior al tamaño de malla del trómel y que por tanto son filtrados por este (corriente denominada como "no pasa").

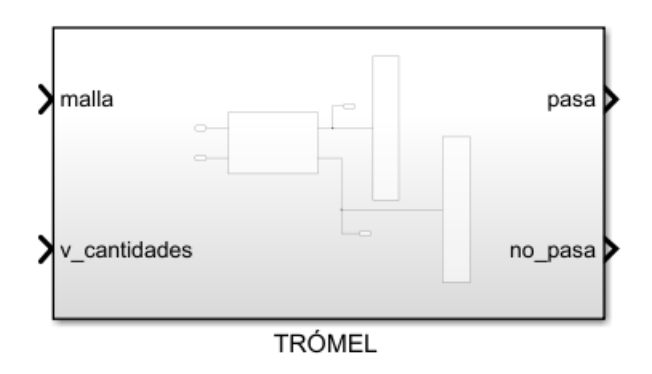

 *Figura 3. Bloque "Trómel"*

Entrando más en detalle, la Figura 4 muestra el interior de este bloque "Trómel", que como se puede ver, tiene las dos entradas y las dos salidas ya mencionadas. Como se puede observar, acompañando a las dos salidas del Trómel se han añadido

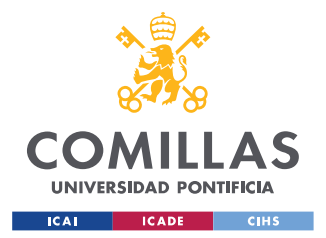

## *MODELO DE SIMULACIÓN DESARROLLADO*

dos bloques auxiliares del tipo "display", que permiten ver el balance de masas de las cantidades de basura una vez que pasan por el equipo.

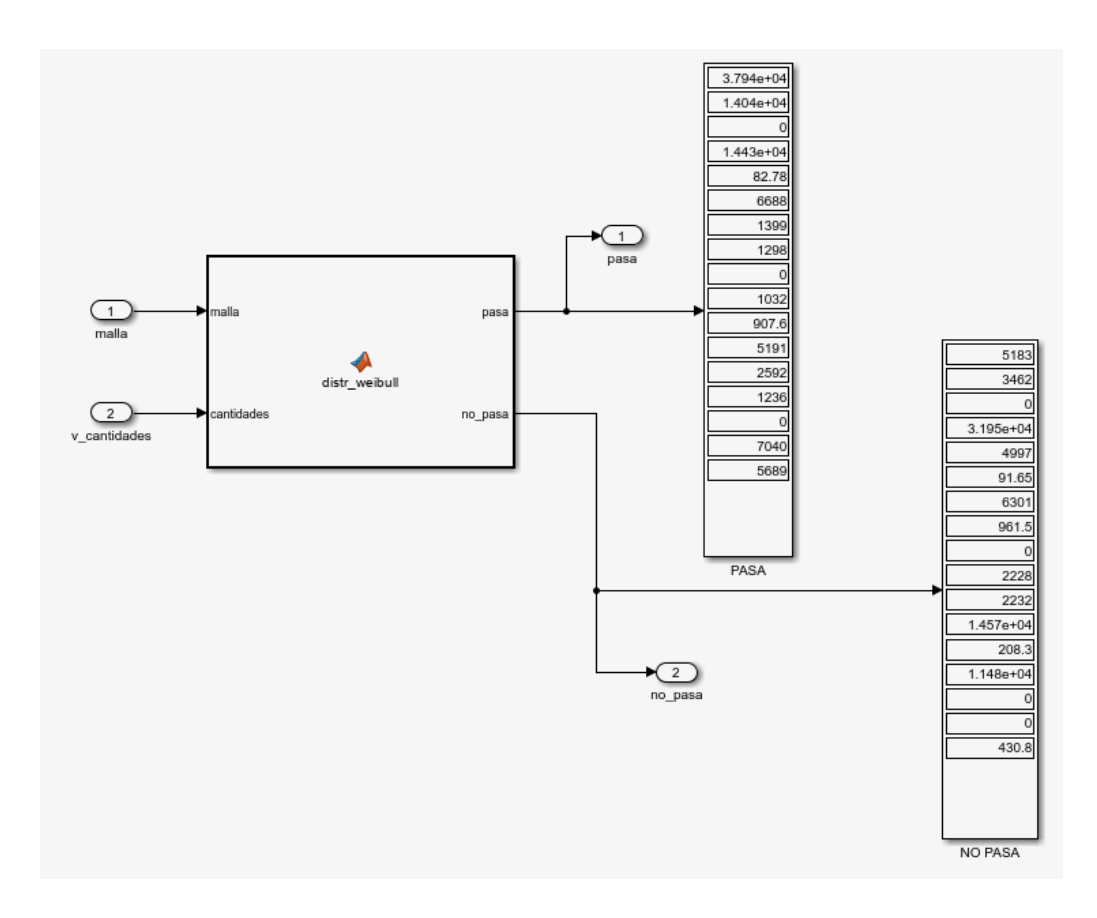

 *Figura 4. Interior del bloque "Trómel"*

Por último, se puede observar también en la Figura 4 que la función que caracteriza a este bloque recibe el nombre de "distr\_weibull". Esto se debe a que a partir de las conclusiones extraídas del estudio "Particle size analysis of municipal solid waste for treatment process modeling" (Tanguay-Rioux et al.,2020) se ha decidido que la distribución estadística que mejor determina el tamaño medio de los distintos tipos de basura que llegan a las plantas de reciclaje es la distribución Weibull.

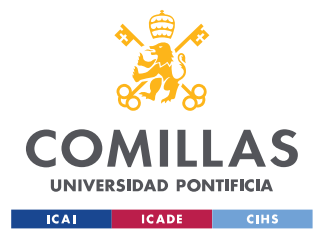

#### *MODELO DE SIMULACIÓN DESARROLLADO*

Así, se ha creado una función que tiene como objetivo determinar cuáles serán los distintos tamaños de cada categoría de basura que llegarán a las plantas para obtener un modelo que represente lo más fielmente posible la realidad, y posteriormente obtener las dos salidas en función del tamaño de malla que se esté utilizando.

Más adelante se muestra el código de Matlab empleado para crear la función "distr\_weibull". Dicho código incluye una serie de comentarios para facilitar su comprensión, pero una explicación acerca de su contenido es proporcionada a continuación para poder entender mejor su funcionamiento.

La distribución Weibull utiliza dos parámetros: uno de escala (alpha) y otro de forma (gamma). Al comienzo de la función se crean dos vectores, "alpha" y "gamma", que inicialmente están formados por 17 elementos unitarios, uno por cada categoría de basura. Después, se obtienen por distintos métodos los valores de los parámetros de escala y forma para cada categoría, y se van asignando a las distintas posiciones de los vectores "alpha" y "gamma". Una vez completado este proceso, se procede a calcular la distribución acumulada para el tamaño de malla seleccionado, y posteriormente se utiliza la misma para obtener las dos corrientes de salida: "pasa", que recoge todas las cantidades de basura cuyo tamaño es superior al de la malla del trómel; y "no\_pasa", que recoge todas las cantidades de basura cuyo tamaño es inferior al de la malla del trómel y que por tanto son filtradas.

Para obtener los valores de los parámetros de escala y forma se han utilizado varios métodos. El primero de ellos consiste en crear un vector de 1000 elementos, a partir de la superposición de una serie de vectores aleatorios formados por tantos números aleatorios como porcentaje de un determinado tipo de basura que haya en un rango de tamaños concreto. Por ejemplo, un 42,7% de *Food waste* que llega a las plantas tiene un tamaño de partícula comprendido entre 10 y 20 milímetros, por lo que la

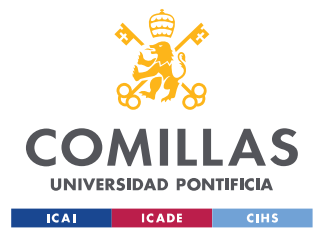

#### *MODELO DE SIMULACIÓN DESARROLLADO*

función creará un vector de 427 números aleatorios comprendidos en ese rango. De manera idéntica, se sigue utilizando este mismo procedimiento con los demás rangos de tamaño (20-40, 40-80, 80-160, >160) hasta conformar el vector de 1000 elementos aleatorios. Una vez hecho esto, utilizando el comando "wblfit" se obtienen los parámetros de la distribución Weibull asociada a ese vector de números aleatorios., y se guardan en las distintas posiciones de los vectores "alpha" y "gamma", en función de la categoría de basura de la que se trate. Esta manera de caracterizar el tamaño de las basuras se ha utilizado para las categorías 1, 3, 4, 6, 7, 8, 11, 12, 13, 14, 15, 16 y 17; y los datos que se han utilizado como referencia para ello se muestran en la Figura 5, extraída del estudio "Waste sorting and RDF production in Europe" (Barton et al., 1996).

TABLE 24. - Doncaster Refuse: Size and Category Analysis, July 1983

| Size<br>Fraction                                                                            | Wt<br>Dist<br>Z Mt | Category Asssy (Wt Z)     |           |     |               |               |                |                                     |                  | Category Distribution (Wt I) |              |                          |      |           |                                                             |                          |           |                          |                          |      |      |               |                          |
|---------------------------------------------------------------------------------------------|--------------------|---------------------------|-----------|-----|---------------|---------------|----------------|-------------------------------------|------------------|------------------------------|--------------|--------------------------|------|-----------|-------------------------------------------------------------|--------------------------|-----------|--------------------------|--------------------------|------|------|---------------|--------------------------|
|                                                                                             |                    | Pa                        | PF        | DP. | Tx            | HC            | <b>HNC</b>     | GI                                  | Put              | Fe                           | nFe          | $-10$                    | Pa   | PF        | DP                                                          | Tx.                      | <b>HC</b> | <b>HNC</b>               | GL                       | Put  | Fe   | nFe           | $-10$ mm                 |
| $+160$ mm                                                                                   | 11.9               | 59.1                      | 4.9       | 3.8 |               | $12.5$ $12.3$ | 0, 0           | 0.1                                 | 0.1              | 7.3                          | 0.0          | $\overline{\phantom{a}}$ | 23.5 | 18.2      |                                                             | 15.5 55.0                | 33.3      | $\overline{\phantom{0}}$ | $\overline{\phantom{a}}$ | 0.1  | 11.9 |               |                          |
| $-160+80$                                                                                   | 24.1               | 48.1 6.5 5.9              |           |     | 3.0           |               | $8.0\quad 0.5$ |                                     |                  | $0.6$ 5.4 20.9 1.1           |              | $\tilde{\phantom{a}}$    |      |           | 39.3 49.4 49.3 27.0 44.4                                    |                          |           | 5.6                      | 1.7                      | 6.3  | 69.8 | 35.1          | $\overline{\phantom{a}}$ |
| $-80+40$                                                                                    |                    | 15.2 39.1 4.9 5.0         |           |     |               | 2.5 3.9 1.6   |                |                                     | $2.1 \quad 31.3$ | 7.8                          | $\sim$       | $\overline{\phantom{a}}$ |      | 20.6 23.4 |                                                             | 26.3 14.2 13.6 11.1      |           |                          | 3.8                      | 23.1 |      | $16.3$ $34.0$ | $\sim$                   |
| $-40+20$                                                                                    |                    | $14.6$ $24.5$ $1.3$ $1.0$ |           |     | 0.7           |               | $1.5 \t 6.0$   |                                     | 24.4 39.2        | 0.8                          | 0.6          | $\overline{\phantom{a}}$ | 12.1 | 6.0       | 5.0                                                         | 3.8                      | 5.6       |                          | 40.2 42.3                | 27.8 | 1.6  | 11.6          | $\sim$                   |
| $-20+10$                                                                                    | 16.2               | 9.3                       | 0.6       | 0.7 | 0.0           |               | $1.0 \t 5.8$   |                                     | $27.1$ 54.3      |                              | $0.2 \t 0.9$ | $\overline{\phantom{a}}$ | 5.1  | 3.0       | 3.9                                                         | $\overline{\phantom{a}}$ |           | $3.7$ $43.1$ $52.2$      |                          | 42.7 | 0.4  | 19.3          | $\overline{\phantom{a}}$ |
| $-10$ mm                                                                                    | 18.0               |                           |           |     |               |               |                |                                     |                  |                              |              | 100.0                    |      |           |                                                             |                          |           |                          |                          |      |      |               | 100.0                    |
| Calc.<br>Feed<br>Total                                                                      | 100.0              | 29.7                      | $3.2$ 2.9 |     | 2.7           | 4.4           | 2.2            | 8.4                                 | 20.6             | 7.3                          | 0.8          | 18.0                     |      |           | 100.0 100.0 100.0 100.0 100.0 100.0 100.0 100.0 100.0 100.0 |                          |           |                          |                          |      |      |               | 100.0                    |
| Pa - Paper                                                                                  |                    |                           |           |     |               |               |                | MNC = Miscellaneous Non-Combustible |                  |                              |              |                          |      |           |                                                             |                          |           |                          |                          |      |      |               |                          |
| PF - Plastic Foil                                                                           |                    |                           |           |     | $C1 - C1$ ass |               |                |                                     |                  |                              |              |                          |      |           |                                                             |                          |           |                          |                          |      |      |               |                          |
| DP - Dense Plastic<br>Put - Putrescibles<br>Tx - Textiles                                   |                    |                           |           |     |               |               |                |                                     |                  |                              |              |                          |      |           |                                                             |                          |           |                          |                          |      |      |               |                          |
| Fe - Ferrous (magnetic) Metal<br>HC - Hiscellaneous Combustibles<br>nFe - Non-Ferrous Metal |                    |                           |           |     |               |               |                |                                     |                  |                              |              |                          |      |           |                                                             |                          |           |                          |                          |      |      |               |                          |

 *Figura 5.Caracterización del tamaño de basuras Fuente: (Barton et al., 1996)*

En el caso de las categorías restantes, la manera de obtener los parámetros es similar. La categoría 2, *Agricultural & green waste*, se ha caracterizado empleando datos de un estudio sobre las cantidades de restos vegetales que se recogen selectivamente en el municipio de Getafe (Sánchez, 2009), concretamente de

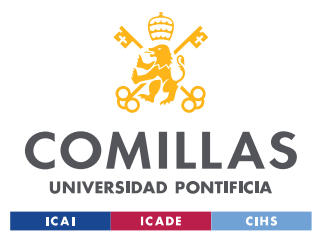

#### *MODELO DE SIMULACIÓN DESARROLLADO*

"Césped, hojas y ramas" (41,4%, < 10 mm), "Ramas y hojas" (52,7%, 10-100 mm) y otros elementos de mayor tamaño (5,90%, >100 mm). Los datos que se han utilizado como referencia se muestran en la Tabla 1.

| <b>Material</b>             | Origen                              | <b>Densidad</b><br>(Kg/m <sup>3</sup> ) | Volumen<br>$(m^3)/a\tilde{n}$ o | Toneladas/<br>año | Volumen<br>$(m3)/$ día | Toneladas/<br>día | Generación                                |
|-----------------------------|-------------------------------------|-----------------------------------------|---------------------------------|-------------------|------------------------|-------------------|-------------------------------------------|
| <b>Restos</b><br>madera     | Poda arbolado                       | 350                                     | 1.155                           | 404               | $10,5^1$               | $3,675^1$         | Octubre - febrero                         |
| Césped,<br>hojas y<br>ramas | Mantenimiento<br>parques<br>urbanos | 250                                     | 2.112                           | 528               | 8                      | 4                 | Anual, aunque<br>varía<br>estacionalmente |
| Ramas y<br>hojas            | <b>Jardines</b><br>privados         | 50                                      | 6.864                           | 343               | 26                     | 1,3               | Anual, aunque<br>varía<br>estacionalmente |
| <b>TOTAL</b>                |                                     |                                         |                                 | 1.275             |                        | $9.975^{2}$       |                                           |

 *Tabla 1. Resumen de las cantidades anuales de restos vegetales recogidas en el municipio de Getafe Fuente: (Sánchez, 2009)*

La categoría 5, *cardboard*, se ha caracterizado teniendo en cuenta que un folio DIN A4 tiene de largo 210 milímetros, y existen pocas cajas de cartón con dimensiones inferiores a esa, por lo que se ha asignado un 10% a elementos con tamaño 160 mm, y un 90% a elementos con tamaño comprendido entre 160 y 1000 mm, que es el límite superior que se ha establecido por ser el mayor tamaño de caja encontrado. En cuanto a la categoría 9, *Briks*, se han tomado como referencia datos de la compañía Tetrapak, la principal productora de este tipo de envases, mostrados en la Tabla 2. En el caso de los Briks, en vez de asignar números aleatorios, se han utilizado las dimensiones (longitud de la diagonal de la base) de los distintos tipos de envase para crear el vector a partir del cual se obtienen los parámetros de la distribución Weibull.

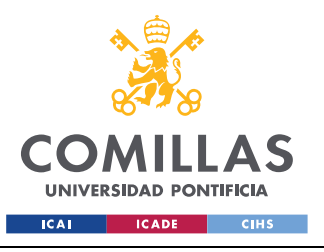

#### *MODELO DE SIMULACIÓN DESARROLLADO*

|                         | <b>TAMAÑO</b>                       | 2018  | 2019  | 2020  | 2021  |
|-------------------------|-------------------------------------|-------|-------|-------|-------|
|                         | 1 Litro Base                        | 471   | 328   | 258   | 290   |
|                         | 1 Litro Slim                        | 2.300 | 2.042 | 1.937 | 1712  |
|                         | 200 ml, 375 ml Slim,<br>200 ml Leaf | 839   | 847   | 764   | 750   |
| Producción              | 330, 250, 200 ml<br>Square          | 401   | 292   | 199   | 169   |
| (Millones de<br>envases | 750 ml, 1 Litro Square              | 516   | 197   | 240   | 206   |
| estándar)               | 1 Litro Evero                       | 77    | 81    | 66    | 56    |
|                         | 1 Litro Gemina                      | 311   | 294   | 207   | 380   |
|                         | 1 Litro Edge                        | 372   | 419   | 666   | 886   |
|                         | Total                               | 5.288 | 4.501 | 4.337 | 4.448 |

 *Tabla 2. Evolución de la producción por tipo de envase en Tetrapak Fuente: Declaración ambiental 2021 Tetrapak*

Por último, la categoría 10, *PET containers*, se ha caracterizado de manera similar a la 9, utilizando datos del estudio "Study of the physical characteristics of postconsumer PET bottles" (Ángeles-Hurtado & Rodríguez, 2021) y tomando las dimensiones (diámetro de la base) de cada uno de los distintos tipos de envase. Los datos utilizados se muestran en la Tabla 3.

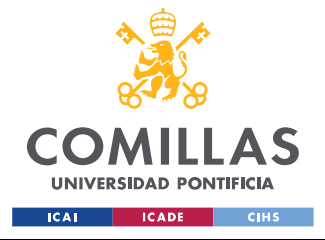

*MODELO DE SIMULACIÓN DESARROLLADO*

| Bottles that are most representative in the sample |                  |           |        |             |  |  |  |  |  |
|----------------------------------------------------|------------------|-----------|--------|-------------|--|--|--|--|--|
| ID                                                 | <b>Bottle</b>    | Frequency | $\%$   | Accumulated |  |  |  |  |  |
| I                                                  | 0.6L             | 1307      | 26.356 | 26.356      |  |  |  |  |  |
| Q                                                  | 1.0 L            | 837       | 16.878 | 43.234      |  |  |  |  |  |
| S                                                  | $1.5 \mathrm{L}$ | 653       | 13.167 | 56.402      |  |  |  |  |  |
| т                                                  | 2.0 L            | 642       | 12.946 | 69.348      |  |  |  |  |  |
| U                                                  | 3.0 L            | 382       | 7.703  | 77.051      |  |  |  |  |  |
| G                                                  | 0.5L             | 346       | 6.977  | 84.029      |  |  |  |  |  |
| D                                                  | 0.35L            | 294       | 5.928  | 89.957      |  |  |  |  |  |
| В                                                  | 0.25L            | 205       | 4.133  | 94.091      |  |  |  |  |  |

 *Tabla 3. Porcentaje de tipos de envases PET extraídos de muestreo Fuente: (Ángeles-Hurtado, Rodríguez, 2021)*

Una vez concluida la explicación, se facilita a continuación el código de Matlab que define a la función "distr\_weibull".

```
function [pasa, no pasa] = distr weibull(malla, cantidades)
% Se tienen 17 categorías de basura, así que hay que crear los vectores
% GAMMA y ALPHA con 17 elementos cada uno
alpha = ones(17,1);gamma = ones(17,1);% Categoría 1: Food waste
i = 1;A1 = 10 + (20 -10). * rand(427,1);
A2 = 20 + (40 - 20). * rand(278,1);
A3 = 40 + (80 - 40). * rand(231,1);
A4 = 80 + (160 - 80). * rand(63,1);
A5 = 160 + (300 - 160).* rand(1,1); %Se establece 300 como límite superior
A = [A1; A2; A3; A4; A5];param = <b>whlift(A)</b>;
alpha(i) = param(1);gamma(i) = param(2);
% Categoría 2: Agricultural & green waste
i = 2;B1 = 10.* rand(414,1);
B2 = 10 + (100 - 10).* \text{rand}(527,1);B3 = 100 + (300 - 100). * rand(59,1);
B = [B1; B2; B3];
```
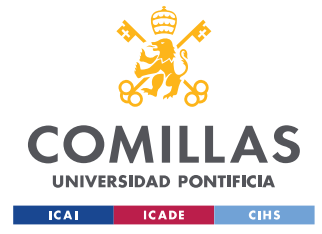

*MODELO DE SIMULACIÓN DESARROLLADO*

```
param = whIfit(B);alpha(i) = param(1);
gamma(i) = param(2);
% Categoría 3: Other organic residues
i = 3;C1 = 10 + (20 -10). * rand(427,1);
C2 = 20 + (40 - 20). * rand(278,1);
C3 = 40 + (80 - 40). * rand(231,1);
C4 = 80 + (160 - 80). * rand(63,1);
C5 = 160 + (300 - 160).* rand(1,1);
C = [C1; C2; C3; C4; C5];param = whIfit(C);alpha(i) = param(1);
gamma(i) = param(2);
% Categoría 4: Paper
i = 4;DI = 10 + (20 -10). * rand(51,1);
D2 = 20 + (40 - 20). * rand(121,1);
D3 = 40 + (80 - 40). * rand(206,1);
D4 = 80 + (160 - 80). * rand(393,1);
D5 = 160 + (1000 - 160).* rand(235,1); %Se establece 1000 como límite superior,
porque la dimensión más grande de un DIN A1 es 841 mm
D = [D1; D2; D3; D4; D5];param = whlift(D);alpha(i) = param(1);
gamma(i) = param(2);
% Categoría 5: Cardboard
i = 5;E1 = 160.* rand(100,1);
E2 = 160 + (1000 - 160).* rand(900,1); %1000 es la dimensión más grande que se ha
encontrado para una caja de cartón
E = [E1; E2];param = whIfit(E);alpha(i) = param(1);
gamma(i) = param(2);
% Categoría 6: Glass 
i = 6;F1 = 10 + (20 - 10).* \text{rand}(522,1);F2 = 20 + (40 - 20). \star rand(423,1);
F3 = 40 + (80 - 40). * rand(38,1);
F4 = 80 + (160 - 80). * rand(17,1);
F = [F1;F2;F3;F4];param = whlfit(F);alpha(i) = param(1);gamma(i) = param(2);
% Categoría 7: Ferrous metals
i = 7;G1 = 10 + (20 -10). * rand(4,1);
```
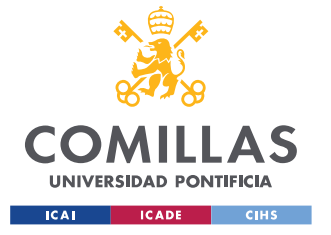

#### *MODELO DE SIMULACIÓN DESARROLLADO*

```
G2 = 20 + (40 - 20). * rand(16,1);
G3 = 40 + (80 - 40). * rand(163,1);
G4 = 80 + (160 - 80).* rand(698,1);
G5 = 160 + (300 - 160). * rand(119,1);
G = [G1; G2; G3; G4; G5];
param = whIfit(G);alpha(i) = param(1);
gamma(i) = param(2);% Categoría 8: Aluminum cans
i = 8;H1 = 10 + (20 - 10).* \text{rand}(193,1);H2 = 20 + (40 - 20). * rand(116,1);
H3 = 40 + (80 - 40).* \text{rand}(340,1);H4 = 80 + (160 - 80). * rand(351,1);
H = [H1; H2; H3; H4];param = whIfit(H);alpha(i) = param(1);
gamma(i) = param(2);% Categoría 9: Briks
i = 9;I1 = 119.27.* ones(65,1);I2 = 107.20.* ones (385, 1);
I3 = 57.20.* ones (169, 1);
I4 = 56.57.* ones(38,1);I5 = 99.* ones(46,1);I6 = 80.* ones (13,1);I7 = 93.30.* ones (85, 1);I8 = 100.20.* ones (199, 1);
I = [I1; I2; I3; I4; I5; I6; I7; I8];param = whlfit(I);alpha(i) = param(1);
gamma(i) = param(2);
% Categoría 10: PET containers
i = 10;
J1 = 55.60.* ones(41,1);
J2 = 59.* ones (59,1);J3 = 66.10.* ones (333, 1);
J4 = 81.* ones (169, 1);J5 = 85.* ones (132, 1);J6 = 99.45.* ones (129, 1);J7 = 133.* ones (77, 1);
J8 = 160.* ones (59,1);
J = [J1; J2; J3; J4; J5; J6; J7; J8];param = whlfit(J);alpha(i) = param(1);gamma(i) = param(2);
% Categoría 11: HDPE containers
i = 11;K1 = 10 + (20 -10). * rand(39,1);
```
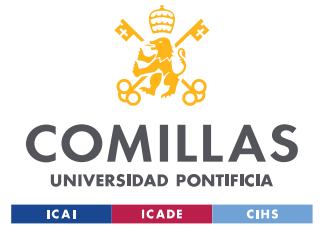

#### *MODELO DE SIMULACIÓN DESARROLLADO*

```
K2 = 20 + (40 - 20). * rand(50,1);
K3 = 40 + (80 - 40). * rand(263,1);
K4 = 80 + (160 - 80). * rand(493,1);
K5 = 160 + (300 - 160). * rand(155,1);
K = [K1; K2; K3; K4; K5];
param = whIfit(K);alpha(i) = param(1);
gamma(i) = param(2);% Categoría 12: Misc. film products
i = 12;LI = 10 + (20 -10).* rand(30,1);L2 = 20 + (40 - 20). * rand(60,1);
L3 = 40 + (80 - 40).* \text{rand}(234,1);L4 = 80 + (160 - 80). * rand(494,1);
L5 = 160 + (300 - 160). * rand(182,1);
L = [L1; L2; L3; L4; L5];param = whIfit(L);alpha(i) = param(1);
gamma(i) = param(2);% Categoría 13: Household hazardous waste
i = 13;
M1 = 10 + (20 -10).* \text{rand}(431,1);M2 = 20 + (40 - 20).* \text{rand}(402,1);M3 = 40 + (80 - 40).* \text{rand}(111,1);M4 = 80 + (160 - 80). * rand(56,1);
M = [M1; M2; M3; M4];param = whIfit(M);alpha(i) = param(1);
gamma(i) = param(2);
% Categoría 14: Textiles
i = 14:
NI = 20 + (40 - 20).* \text{rand}(38,1);N2 = 40 + (80 - 40). * rand(142,1);
N3 = 80 + (160 - 80).* rand(270,1);
N4 = 160 + (300 - 160).* rand(550,1); %-> El 300 lo he cogido al azar
N = [N1; N2; N3; N4];param = whIfit(N);alpha(i) = param(1);
gamma(i) = param(2);
% Categoría 15: Misc. Combustible
i = 15;01 = 10 + (20 -10). * rand(37,1);
02 = 20 + (40 - 20). * rand(56,1);
03 = 40 + (80 - 40).* \text{rand}(136,1);04 = 80 + (160 - 80). * rand(444,1);
05 = 160 + (300 - 160). * rand(333,1);
O = [01; 02; 03; 04; 05];param = <b>whlift(0);</b>alpha(i) = param(1);
```
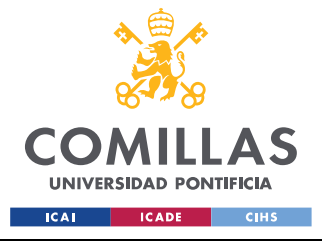

*MODELO DE SIMULACIÓN DESARROLLADO*

```
qamma(i) = param(2);% Categoría 16: Fines
i = 16;P = 10.* rand(1000,1);
param = whIfit(P);alpha(i) = param(1);
gamma(i) = param(2);% Categoría 17: Misc. non combustible
i = 17;Q1 = 10 + (20 -10). * rand(431,1);
Q2 = 20 + (40 - 20). * rand(402,1);
Q3 = 40 + (80 - 40). * rand(111,1);
Q4 = 80 + (160 - 80). * rand(56,1);
Q = [Q1; Q2; Q3; Q4];param = whIfit(Q);alpha(i) = param(1);
qamma(i) = param(2);% Una vez construidos los vectores alpha y gamma se procede a calcular la 
distribución acumulada. Una vez hecho esto, la función finaliza calculando las 
corrientes de salida.
distr weibull acum = wblcdf(malla,alpha,gamma);
pasa = cantidades.*distr_weibull_acum;
no_pasa = cantidades - pasa;
end
```
• Separador magnético: un separador magnético (Figura 6) es "un dispositivo que basa su funcionamiento en la fuerza magnética". Este equipo "se compone de un imán que gracias a su fuerza de atracción puede simplificar considerablemente los procesos de selección y depuración de todo tipo de metales", y dentro del proceso de reciclaje de residuos está diseñado específicamente para "trabajar en la selección de materiales proclives a responder a la imantación mediante atracción", lo que significa que se utiliza principalmente para separar materiales ferromagnéticos del resto de basuras. (Iberrecycling, 2021)

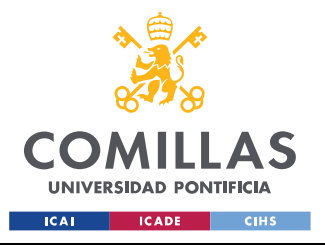

*MODELO DE SIMULACIÓN DESARROLLADO*

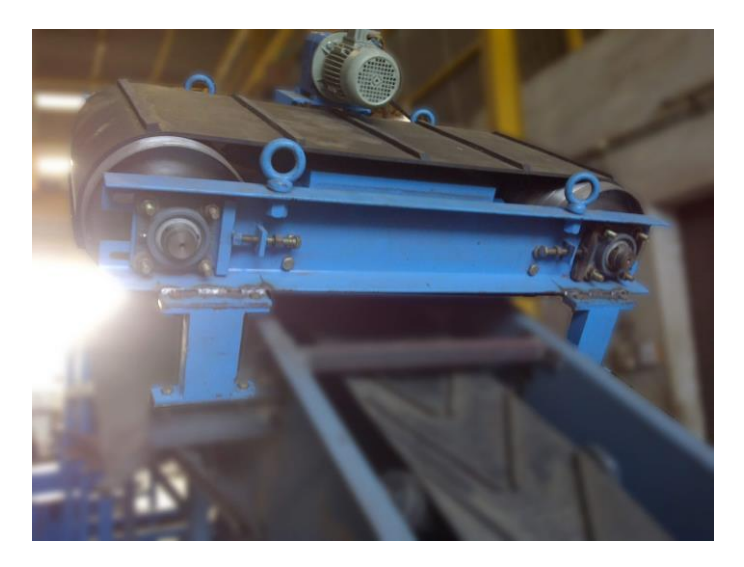

*Figura 6. Separador magnético Fuente: SOLIMAQ*

A continuación, se muestra en la Figura 7 la propuesta de bloque realizada por el autor para caracterizar el funcionamiento de este equipo en Matlab Simulink. Como se puede ver, se reciben dos datos de entrada: el vector con las cantidades de basura, por un lado, y otro vector con los porcentajes de eficiencia en la recuperación para cada tipo de basura por otro (destacar que normalmente será 0 para todas menos para la categoría 7, *Ferrous metals*), estando ambos vectores conectados al bloque mediante bloques auxiliares del tipo "constant". En cuanto a las salidas, se tiene por un lado la corriente "pasa", que recoge todos los residuos tras su paso por el separador magnético; y la corriente "no\_pasa", que recoge los materiales ferromagnéticos que han sido separados por este equipo.

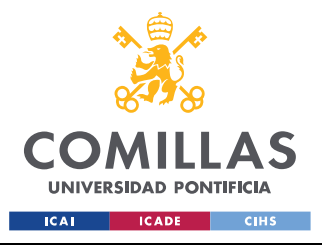

*MODELO DE SIMULACIÓN DESARROLLADO*

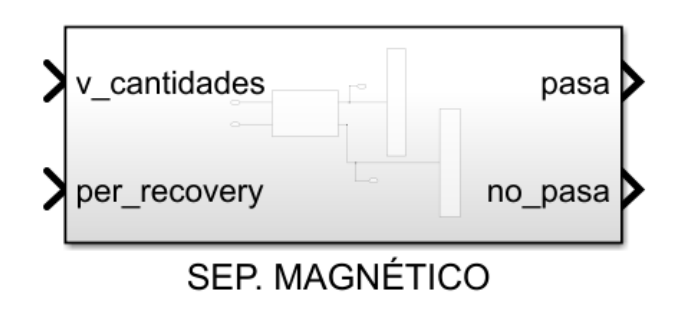

*Figura 7. Bloque "Separador magnético"*

Entrando más en detalle, en la Figura8 se muestra como es el interior de este bloque. Tal y como se puede ver, tras el paso del vector con las cantidades de basura por el equipo, se obtienen las dos corrientes de salida (visualizadas con dos bloques auxiliares del tipo "display").

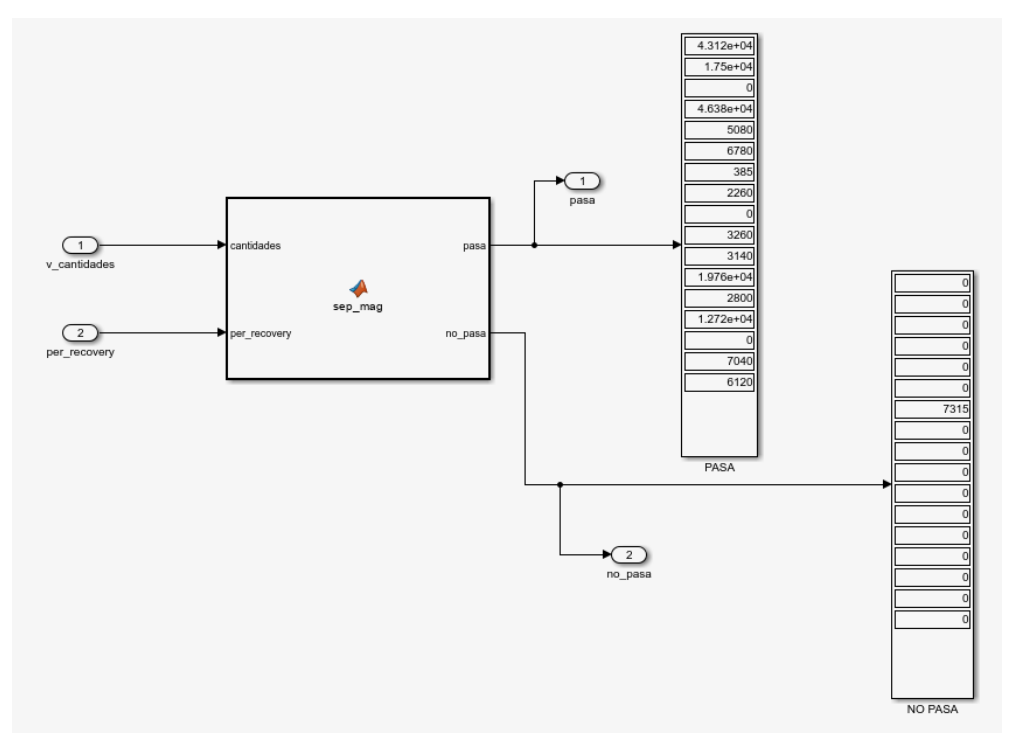

*Figura 8. Interior del bloque "Separador magnético"*

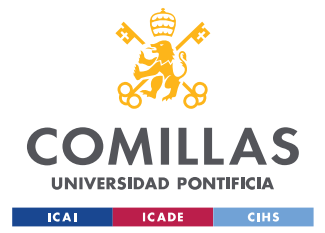

#### *MODELO DE SIMULACIÓN DESARROLLADO*

La función que determina la manera de operar del bloque se llama "sep\_mag", y se trata de una función que toma el vector de cantidades de basura, y lo multiplica por el vector de porcentajes de eficiencia elemento a elemento, obteniendo de esta manera la corriente "no\_pasa". En cuanto a la corriente "pasa", únicamente hay que restar "no\_pasa" al vector de cantidades para obtenerla. El código de dicha función se muestra a continuación.

```
function [pasa, no pasa] = sep_mag(cantidades, per_recovery)
no pasa = cantidades.*per recovery;
pasa = cantidades - no_pasa;
end
```
• Separador inductivo: un separador inductivo (Figuras 9 y 10) es un equipo utilizado para separar metales no ferrosos del resto de basuras. El funcionamiento de este tipo de equipos "se basa en el principio de que un campo magnético variable en el tiempo inducirá corriente eléctrica a fluir por todo el cuerpo de una partícula conductora. Esta corriente entonces reacciona al campo magnético aplicado exhibiendo una pronunciada fuerza de deflexión, separando así los materiales." (Smith et al., 2018)

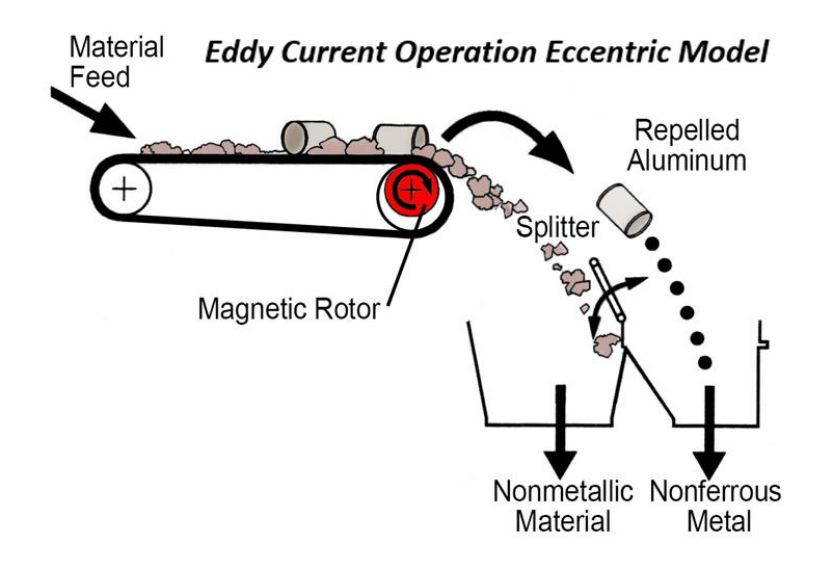

*Figura 9. Ilustración del modo de funcionamiento de un separador inductivo Fuente: www.dingsmagnets.com*

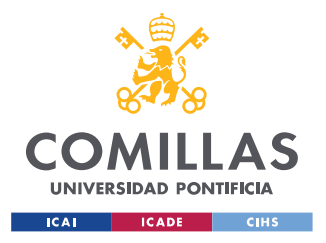

*MODELO DE SIMULACIÓN DESARROLLADO*

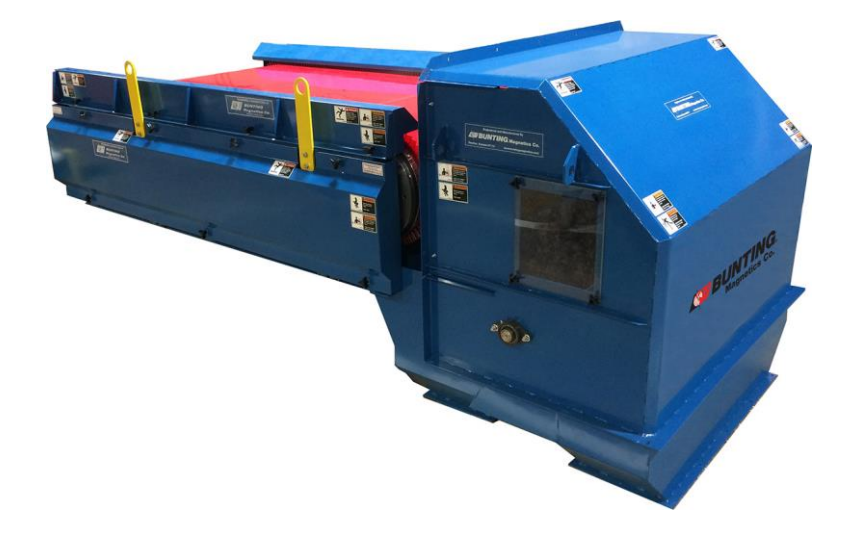

*Figura 10. Separador inductivo Fuente: Bunting Magnetics*

En la Figura 11 se muestra el bloque creado en Matlab Simulink como propuesta del autor de este Trabajo para simular el funcionamiento de este tipo de equipos. Como se puede observar, al igual que con el separador magnético, este bloque recibe dos datos de entrada: por un lado, el vector con las cantidades de basura; y, por otro lado, un vector con los porcentajes de eficiencia para la recuperación de los distintos tipos de basura (cabe destacar que normalmente será 0 para todas menos la categoría 8, *Aluminum cans*). Las corrientes de salida son "pasa", que recoge todos los residuos tras su paso por el separador inductivo; y la corriente "no pasa", que recoge los materiales que han sido separados por este equipo.

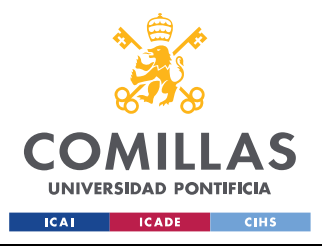

*MODELO DE SIMULACIÓN DESARROLLADO*

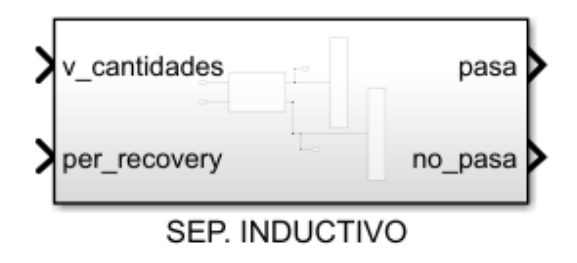

*Figura 11. Bloque "Separador inductivo"*

Entrando más en detalle, en la Figura 12 se muestra como es el interior de este bloque. Tal y como se puede ver, tras el paso del vector con las cantidades de basura por el equipo, se obtienen las dos corrientes de salida (visualizadas con dos bloques auxiliares del tipo "display").

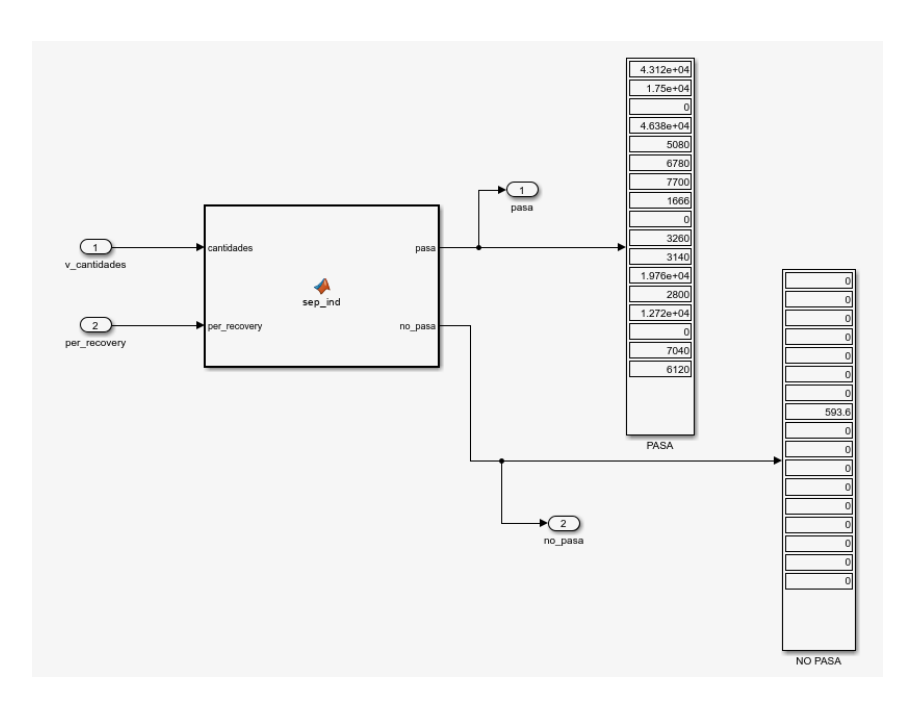

*Figura 12. Interior del bloque "Separador inductivo"*

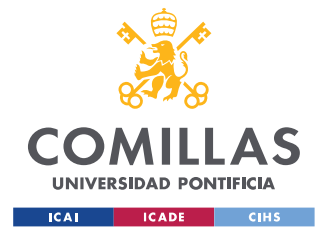

#### *MODELO DE SIMULACIÓN DESARROLLADO*

La función que determina la manera de operar del bloque se llama "sep\_ind", y se trata de una función muy similar a la utilizada en el separador magnético. La diferencia es que, en el caso de los separadores inductivos, para evitar daños en los equipos, los elementos considerados como voluminosos son retirados previamente de manera manual antes de su entrada al equipo, por lo que antes de multiplicar el vector de cantidades por el de porcentajes de eficiencia, hay que multiplicarlo también por el porcentaje de elementos no voluminosos (los que realmente llegan al equipo). Dicho porcentaje de elementos no voluminosos (aquellos que no superan los 40 mm) se ha obtenido a partir de los datos recogidos en el estudio "Waste sorting and RDF production in Europe" (Barton et al., 1996). El código de la función "sep ind" se muestra a continuación.

```
function [pasa, no pasa] = sep_ind(cantidades, per_recovery)
per no voluminosos = 0.309;
no pasa = cantidades.*(per recovery*per no voluminosos);
pass = cantidades - no pasa;end
```
• Separador balístico: un separador balístico (Figura 13) es "un equipo diseñado para separar los residuos sólidos de entrada en función de sus características de tamaño, densidad y forma". Este equipo "consiste en una rampa inclinada formada por unas lamas longitudinales perforadas, que poseen un movimiento de tipo balístico producido por dos cigüeñales ubicados transversalmente en la parte superior e inferior de la rampa. La inclinación del equipo y el movimiento oscilatorio de las lamas permite la separación del flujo de entrada en 3 fracciones distintas: elementos rodantes (3D), elementos planares (2D), y finos (piedras, arena, materia orgánica, etc)" (MASIAS, 2023)

Cabe resaltar de su funcionamiento que "para mejorar la eficiencia en la separación de rodantes y planares la parte inferior del equipo incorpora unos ventiladores que

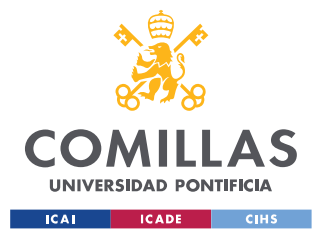

## *MODELO DE SIMULACIÓN DESARROLLADO*

ayudan a impulsar los materiales planares hasta la parte superior del equipo. La velocidad del movimiento oscilatorio de las lamas también se puede regular por lo que el equipo tiene múltiples parámetros regulables para adaptarse al residuo a procesar." (MASIAS, 2023)

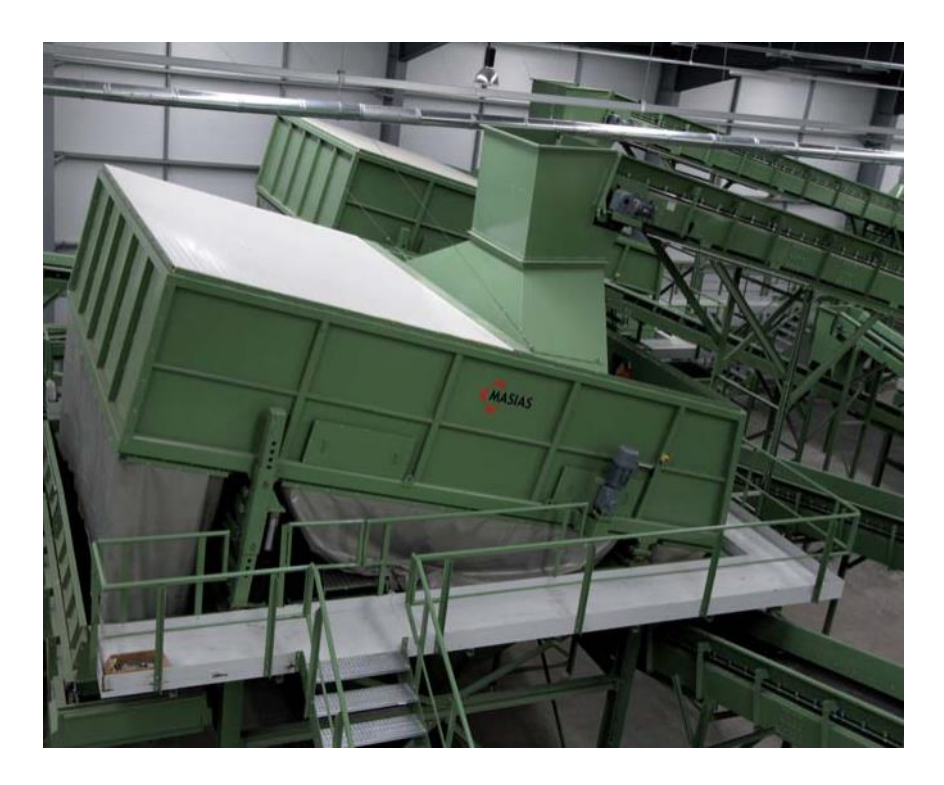

*Figura 13. Separador balístico Fuente: MASIAS*

En la Figura 14 se puede ver la propuesta de bloque realizada por el autor de este Trabajo. Como se puede observar, este bloque recibe múltiples datos de entrada: en primer lugar, el vector con las cantidades de basura; después, tres vectores que contienen el porcentaje de elementos rodantes, planares y finos en cada categoría de basura; y, por último, el ángulo de inclinación del separador balístico. Todos estos datos serán aportados al bloque por medio de bloques auxiliares del tipo "constant". En cuanto a las salidas, tras su paso por el separador balístico, se obtiene una corriente por cada tipo de material, obteniendo así una de rodantes ("rolling"), otra de planares ("flat"), y otra de finos ("fines").

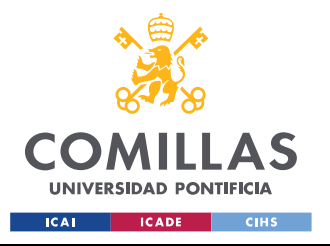

*MODELO DE SIMULACIÓN DESARROLLADO*

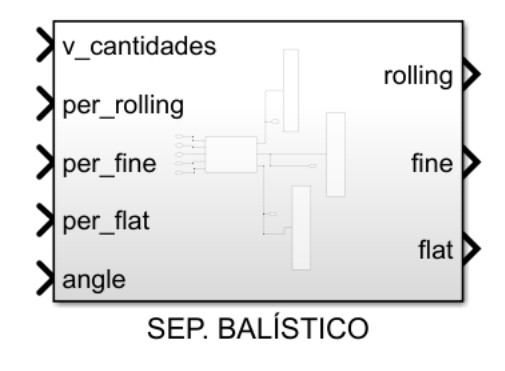

*Figura 14. Bloque "Separador balístico"*

Entrando más en detalle, en la Figura 15 se muestra como es el interior de este bloque. Tal y como se puede ver, tras el paso del vector con las cantidades de basura por el equipo, se obtienen las tres corrientes de salida (visualizadas con tres bloques auxiliares del tipo "display").

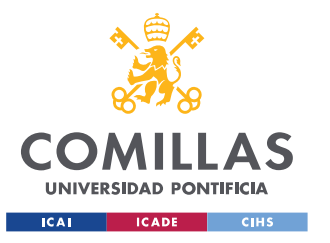

*MODELO DE SIMULACIÓN DESARROLLADO*

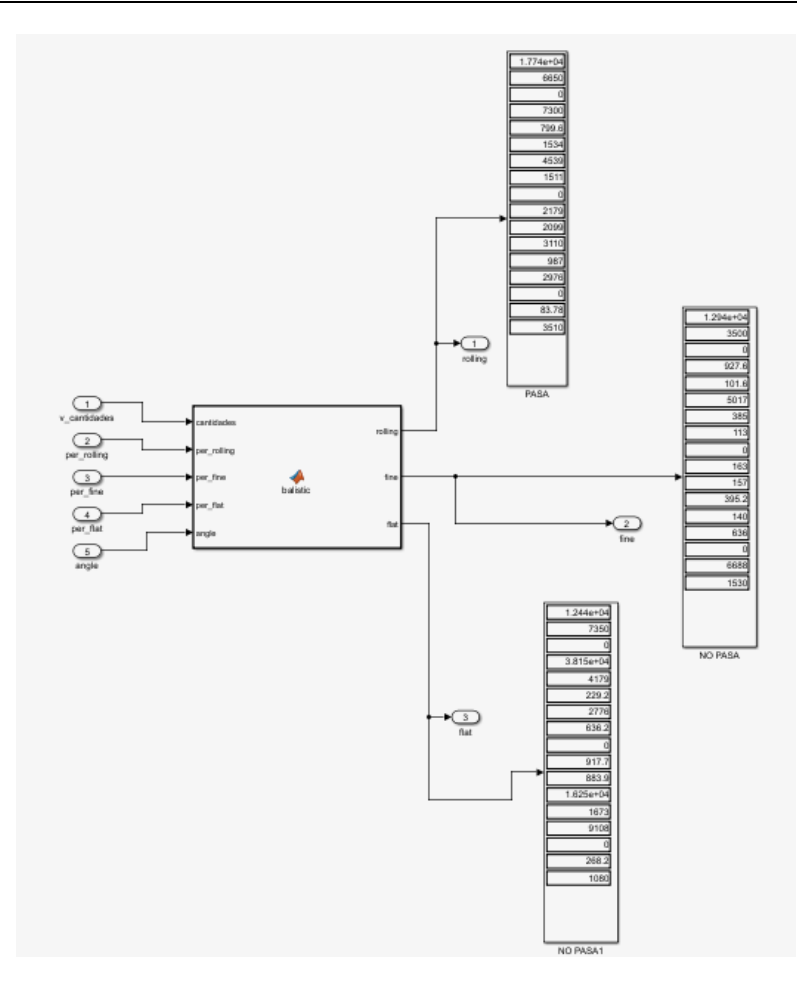

*Figura 15. Interior del bloque "Separador balístico"*

La función que determina la manera de operar de este equipo se llama "balistic", y de acuerdo con las conclusiones extraídas del estudio "Influence of pre-screening on down-stream processing for the production of plastic enriched fractions for recycling from mixed comercial and municipal waste" (Möllnitz et al., 2020), el ángulo de inclinación del separador balístico es un parámetro de gran importancia que influye de manera relevante en la eficiencia del mismo. Por ello, se han creado una serie de bucles "if-elseif" que asignan distintos porcentajes de eficiencia a la recuperación de elementos rodantes y planares (los finos no se ven afectados por el ángulo de inclinación, por lo que el porcentaje de eficiencia permanece constante).

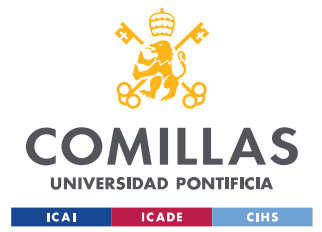

#### *MODELO DE SIMULACIÓN DESARROLLADO*

El ángulo de inclinación oscila entre los 7.5 y los 25 grados, siendo 12.5 grados el ángulo que aporta una mayor eficiencia en cuanto a la recuperación tanto de elementos 3D como de elementos 2D (siendo en ambos casos 92%). A partir de ahí, si se emplea un ángulo inferior, por ejemplo 7.75 grados, el separador tendrá la máxima eficiencia posible en cuanto a los elementos planares (92%) pero la eficiencia de recuperación de elementos rodantes se verá afectada negativamente, siendo por tanto inferior, y viceversa, si se selecciona un ángulo superior a los 12.5 grados, la eficiencia de recuperación de los elementos rodantes será del 92%, mientras que la de los planares será inferior.

Una vez determinadas las eficiencias de recuperación de rodantes y planares, se obtienen las corrientes de salida multiplicando el vector de cantidades de basura por los de porcentajes de elementos rodantes, planares y finos, respectivamente, y en el caso de los rodantes y los planares, se incluye en el cálculo la eficiencia de recuperación de cada uno, y se tiene en cuenta que lo que no se logre recuperar en una corriente caerá en la otra y viceversa. El código de esta función "balistic" se proporciona a continuación.

```
function [rolling, fine, flat] = balistic(cantidades, per rolling, per fine,
per flat, angle)
if angle >= 7.5 && angle <= 25if angle == 12.5eficiencia rolling = 0.92;
       eficiencia_flat = 0.92;
       else
           if angle >= 7.5 && angle < 12.5eficiencia flat = 0.92;
              if angle >= 7.5 && angle <= 8.2eficiencia rolling = 0.85;
                 elseif angle > 8.2 && angle \leq 8.9eficiencia rolling = 0.86;
                        elseif angle > 8.9 && angle \leq 9.6eficiencia rolling = 0.87;
                               elseif angle > 9.6 && angle \leq 10.3eficiencia rolling = 0.88;
                                       elseif angle > 10.3 && angle \leq 11
```
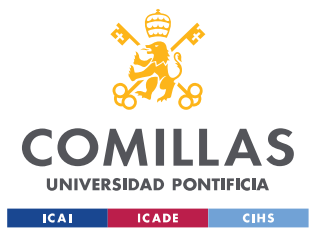

end

**UNIVERSIDAD PONTIFICIA COMILLAS** ESCUELA TÉCNICA SUPERIOR DE INGENIERÍA (ICAI) GRADO EN INGENIERÍA EN TECNOLOGÍAS INDUSTRIALES

*MODELO DE SIMULACIÓN DESARROLLADO*

```
eficiencia rolling = 0.89;
                                               elseif angle > 11 && angle \leq 11.7 eficiencia_rolling = 0.9;
                                                      else
                                                          eficiencia rolling = 0.91;
               end 
               else
                   eficiencia rolling = 0.92;
                    if angle > 12.5 && angle \leq 14.3 eficiencia_flat = 0.91;
                       elseif angle > 14.3 && angle \leq 16.1 eficiencia_flat = 0.9;
                              elseif angle > 16.1 && angle \leq 17.9 eficiencia_flat = 0.89;
                                      elseif angle > 17.9 && angle \leq 19.7 eficiencia_flat = 0.88;
                                             elseif angle > 19.7 && angle \leq 21.5eficiencia flat = 0.87;
                                               elseif angle > 21.5 && angle \leq 23.2 eficiencia_flat = 0.86;
                                                            else
                                                             eficiencia flat = 0.85;
                    end
            end
   end
    rolling = cantidades.*per_rolling*eficiencia_rolling + 
cantidades.*per flat*(1-eficiencia flat);
    fine = cantidades.*per_fine;
    flat = cantidades.*per_flat*eficiencia_flat + cantidades.*per_rolling*(1-
eficiencia rolling);
   else
         error('Ángulo fuera del rango permitido')
end
```
Separador óptico: un separador óptico (Figuras 16 y 17) es un equipo que funciona basándose en el principio de que "cuando la luz llega a un objeto, parte de ella es reflejada, y parte es absorbida. Diferentes materiales reflejan y absorben luz con distintas longitudes de onda." Por ello, "la luz reflejada menos la luz absorbida produce una firma o huella dactilar, que es única según la composición química del objeto, lo que permite clasificar los objetos de plástico en función de su composición

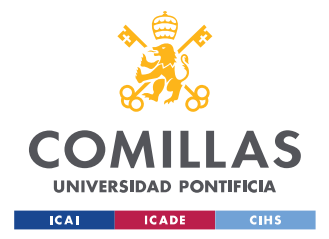

*MODELO DE SIMULACIÓN DESARROLLADO*

química." Dicha separación de materiales se hace mediante sopladura de aire. (Lubongo & Alexandritis, 2022)

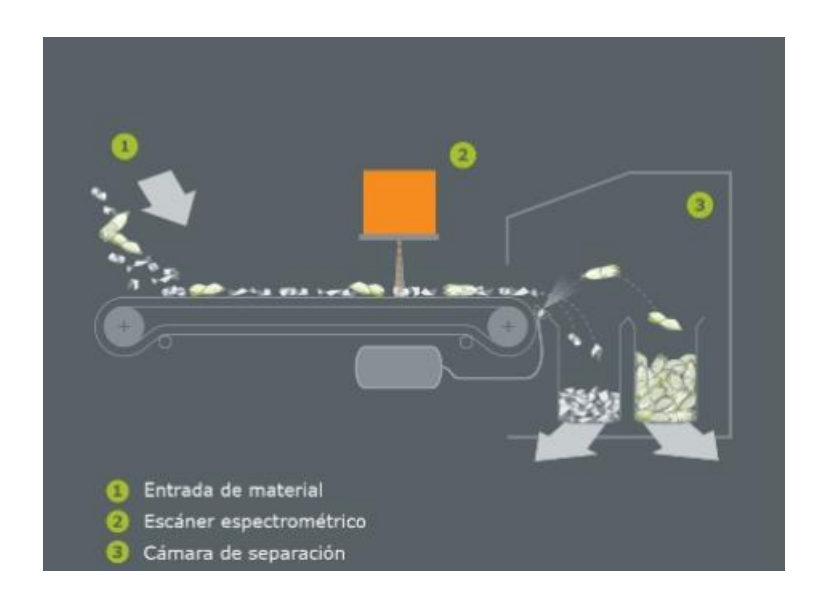

*Figura 16. Ilustración del modo de funcionamiento de un separador óptico Fuente: www.residuosprofesional.com*

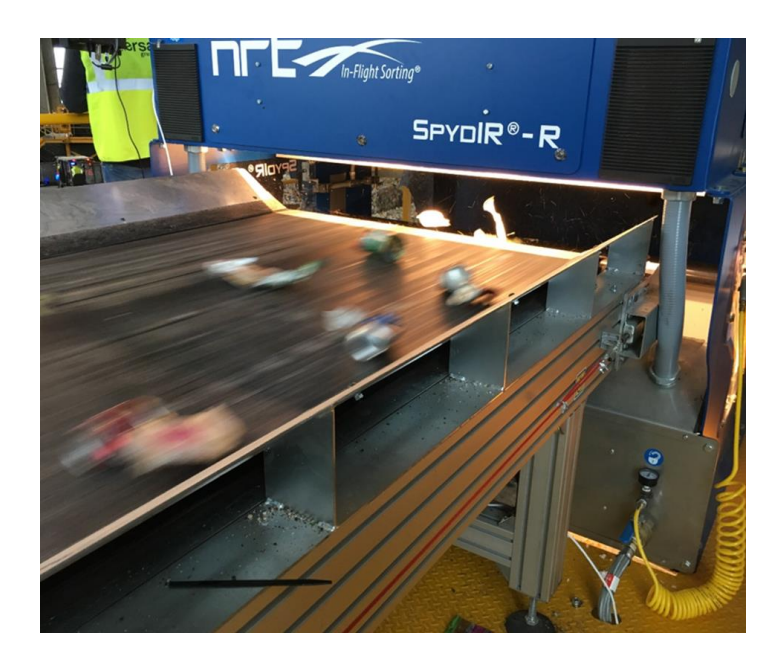

*Figura 17. Separador óptico Fuente: SPR*

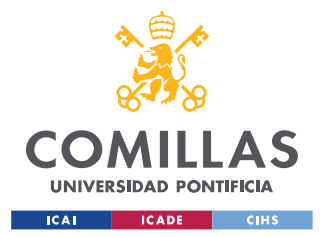

*MODELO DE SIMULACIÓN DESARROLLADO*

En la Figura 18 se muestra la propuesta de bloque realizada por el autor de este Trabajo para la simulación en Matlab Simulink del funcionamiento de este equipo. Como se puede observar, se reciben dos datos de entrada: por un lado, el vector con las cantidades de basura, y por otro, el vector con el porcentaje de recuperación para cada tipo de basura. Dichos datos de entrada se conectan al bloque mediante el uso de bloques auxiliares del tipo "constant". A la salida del bloque se obtienen dos corrientes: "pasa", que recoge todos los residuos tras su paso por el separador óptico; y "no\_pasa", que recoge todos los residuos que han sido separados en este equipo.

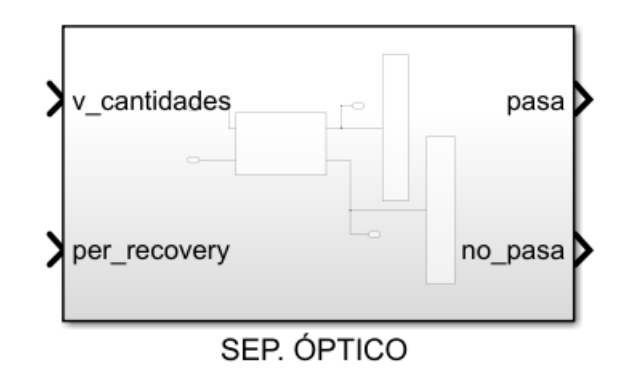

*Figura 18. Bloque "Separador óptico"*

Entrando más en detalle, en la Figura 19 se muestra el interior de este bloque. Tal y como se ha dicho, a la salida del bloque se obtienen las corrientes "pasa" y "no\_pasa", visualizadas mediante el uso de bloques auxiliares del tipo "display".

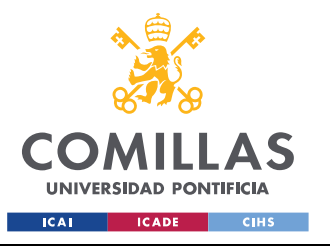

*MODELO DE SIMULACIÓN DESARROLLADO*

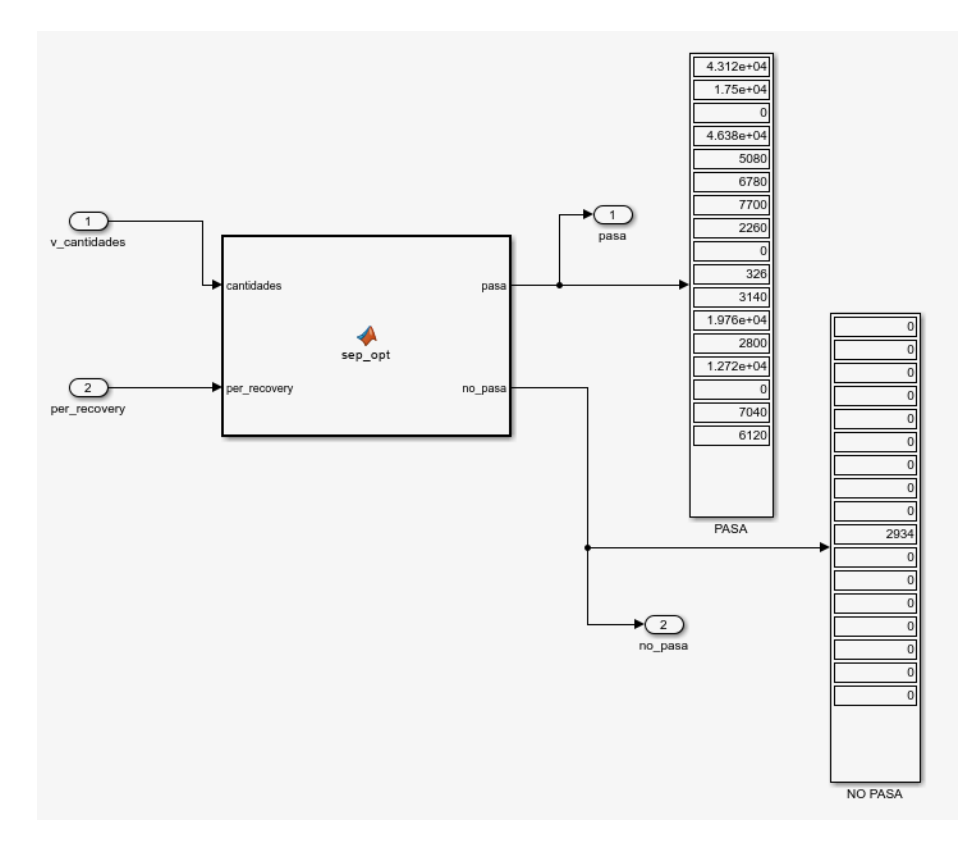

*Figura 19. Interior del bloque "Separador óptico"*

La función que determina el comportamiento de este equipo se llama "sep\_opt", que, tomando los datos de entrada, obtiene las corrientes de salida multiplicando los elementos del vector de cantidades de basura por los del de porcentajes de recuperación, y después calculando la diferencia entre lo que sale por una corriente y por otra. El código de esta función se muestra a continuación.

```
function [pasa, no pasa] = sep opt(cantidades, per recovery)
no pasa = cantidades.*per recovery;
pasa = cantidades - no_pasa;
end
```
• Separador film: un separador film (Figura 20) es un equipo que se encarga de "soplar o absorber materiales de baja densidad (normalmente plástico film)." Estos equipos

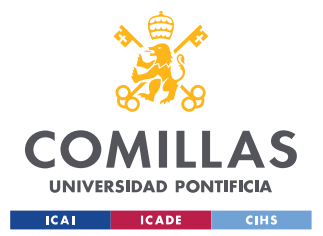

## *MODELO DE SIMULACIÓN DESARROLLADO*

"son importantes para recuperar material, pero sobre todo para limpiar flujos de más valor" y lograr así que "no se contaminen". (Acciona, 2023)

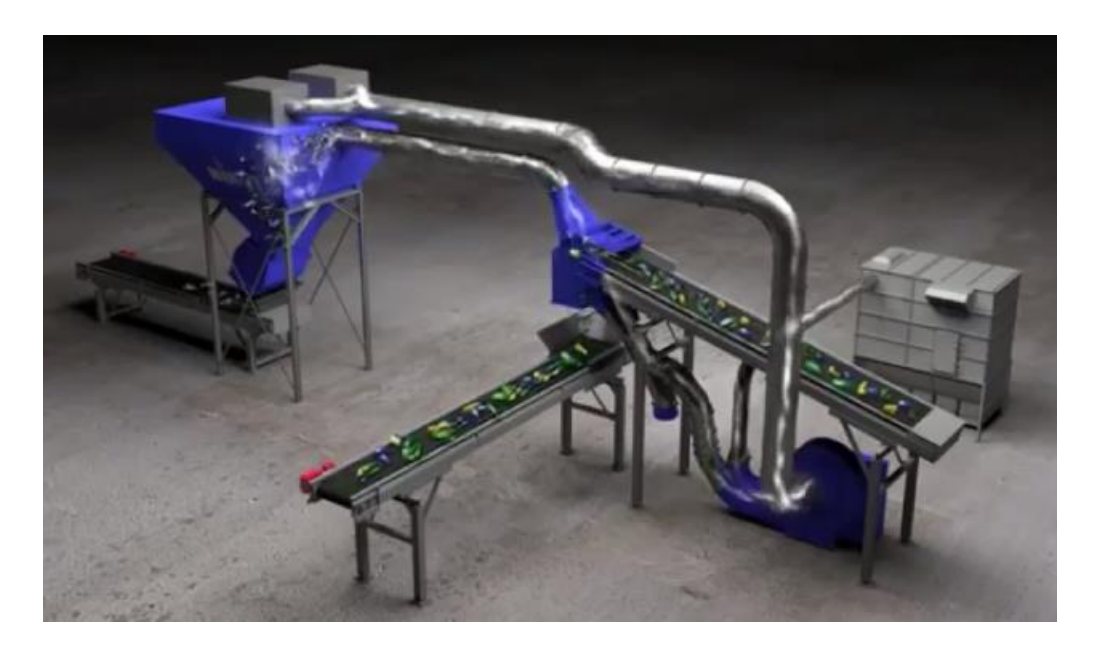

*Figura 20. Separador film Fuente: Acciona*

En la Figura 21 se muestra la propuesta de bloque realizada por el autor de este Trabajo para la simulación en Matlab Simulink del funcionamiento de este equipo. Como se puede observar, se reciben como datos de entrada el vector con las cantidades de basura y el vector con el porcentaje de recuperación para cada tipo de basura (generalmente será 0 para todas las categorías menos para la 12, *Miscellaneous film products*). Estos datos de entrada se conectan al bloque mediante el uso de bloques auxiliares del tipo "constant". A la salida del bloque se obtienen dos corrientes: "pasa", que recoge todos los residuos tras su paso por el separador film; y "no\_pasa", que recoge todos los residuos que han sido recogidos en este equipo.

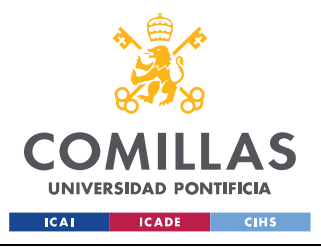

*MODELO DE SIMULACIÓN DESARROLLADO*

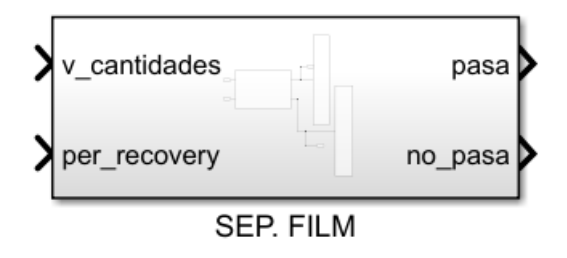

*Figura 21. Bloque "Separador film"*

Entrando más en detalle, en la Figura 22 se muestra el interior de este bloque. Tal y como se ha dicho, a la salida del bloque se obtienen las corrientes "pasa" y "no\_pasa", visualizadas mediante el uso de bloques auxiliares del tipo "display".

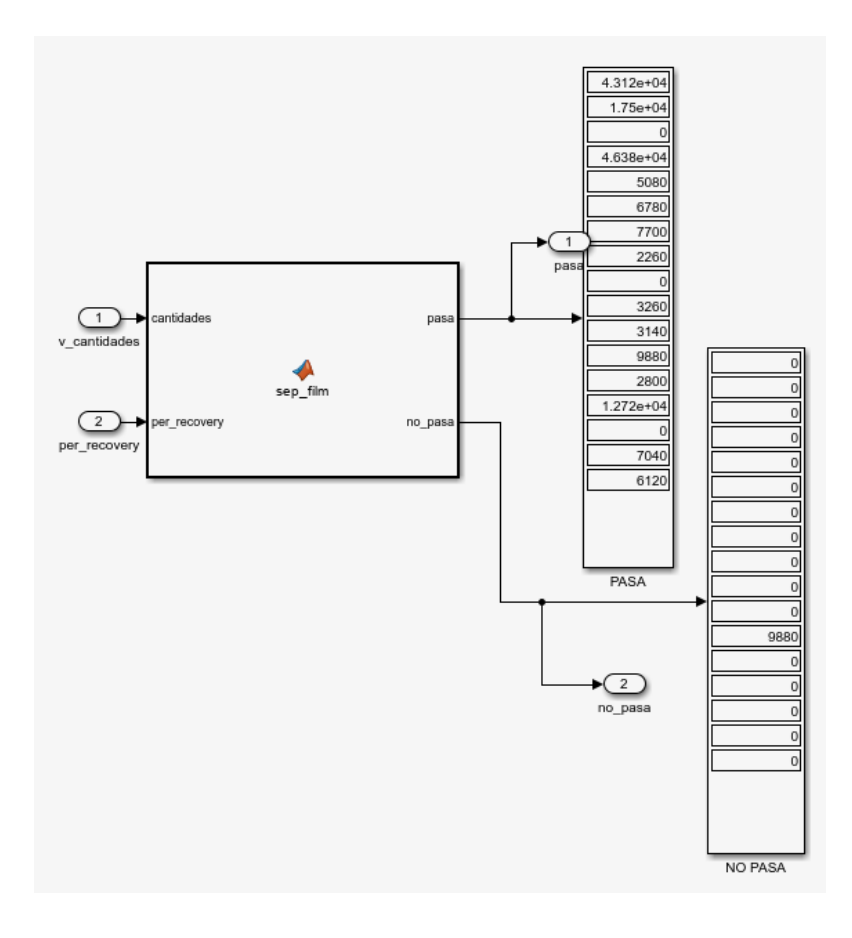

*Figura 22. Interior del bloque "Separador film"*

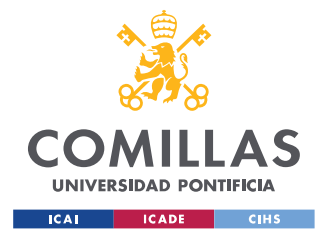

*MODELO DE SIMULACIÓN DESARROLLADO*

La función que determina el comportamiento de este equipo se llama "sep\_film". Esta función toma los datos de entrada y obtiene las corrientes de salida multiplicando los elementos del vector de cantidades de basura por los del de porcentajes de recuperación, y después calculando la diferencia entre lo que sale por una corriente y por otra. El código de la función se muestra a continuación.

```
function [pasa, no pasa] = sep_film(cantidades, per_recovery)
```

```
no_pasa = cantidades.*per_recovery;
pasa = cantidades - no_pasa;
```
end
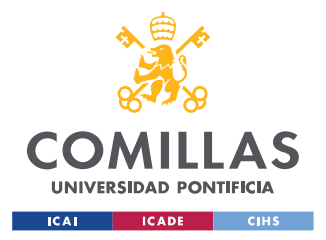

# **Capítulo 4. RESULTADOS Y CONCLUSIONES**

# *4.1 ANÁLISIS DE RESULTADOS*

Una vez que se han creado en Matlab Simulink todos los bloques que simulan el funcionamiento de los distintos equipos utilizados para el tratamiento de residuos en las plantas de reciclaje, es necesario llevar a cabo una prueba para comprobar que pueden ser utilizados para el diseño de un proyecto real de una planta de tratamiento de residuos.

A tal fin, se ha desarrollado un modelo de prueba que incluye todos los bloques creados en el apartado 3.2. de este Trabajo. En este modelo, se parte de un vector que contiene las cantidades de basura de cada tipo de residuo (17 categorías, por lo que el vector "v cantidades iniciales" tiene 17 elementos) a la entrada de la planta, y se estudian los resultados obtenidos tras su paso por los distintos bloques que simulan el funcionamiento de los equipos.

En primer lugar, se debe crear en Microsoft Excel una tabla (Tabla 4) que contenga, por un lado, las cantidades de basura que llegan a la planta divididas por categorías, y, por otro lado, los distintos parámetros que se emplean para diseñar los equipos utilizados. Para este modelo de prueba, se tiene una primera columna con las cantidades de basura, que sirve para crear el vector "v\_cantidades\_iniciales" en Matlab, y después, una serie de columnas que proporcionan los parámetros que se necesitan conocer para poder utilizar los bloques diseñados. En el caso de los separadores magnético, inductivo, óptico y film, únicamente hace falta proporcionar el porcentaje de recuperación para cada tipo de basura, mientras que para el separador balístico, se deben dar los porcentajes de elementos rodantes, finos y planares de los que se compone cada tipo de basura, así como el ángulo de inclinación (este dato se proporciona a la hora de escribir el código en Matlab). Por último, para los trómeles hará falta conocer el tamaño de malla utilizado (este dato se proporciona a la hora de escribir el código en Matlab). Una vez creada dicha tabla en Excel, se procede a escribir el código en Matlab.

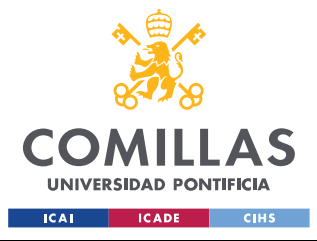

#### *RESULTADOS Y CONCLUSIONES*

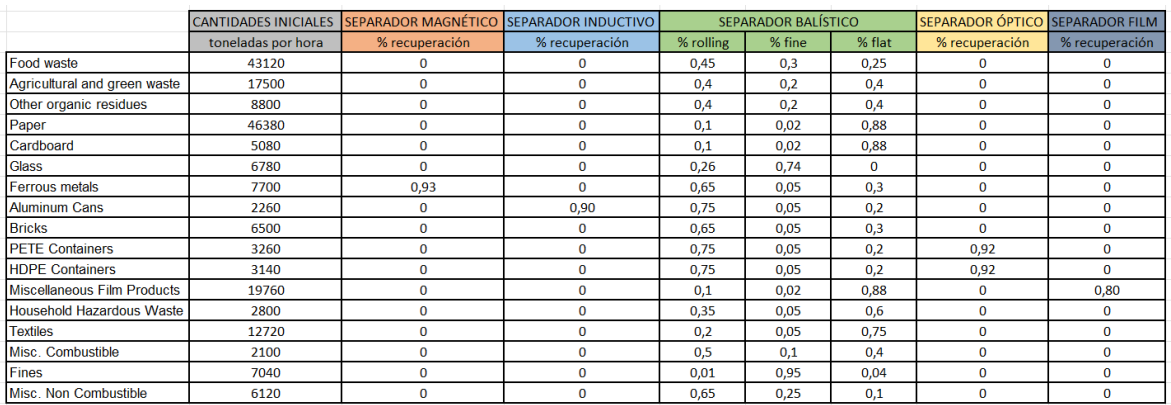

#### *Tabla 4. Tabla de datos "Prueba\_basuras"*

El código escrito en Matlab es necesario para proporcionar a los distintos bloques de los que se compone el modelo de simulación los datos de entrada que requieren para funcionar. Dicho código se proporciona a continuación, y el mismo contiene una serie de comentarios que facilitan su comprensión.

```
%Este script tiene como finalidad comprobar el correcto funcionamiento de
%los distintos bloques diseñados para la caracterización de los equipos de
%tratamiento de basuras en las plantas de reciclaje.
clc
clear all
%CARGA DE LOS PARÁMETROS DE BASURAS
waste matrix = readtable('Prueba basuras.xlsx');
waste matrix(:, "Var1") = []; % se borra la primera columna
waste matrix = table2array(waste matrix);
v_cantidades_iniciales = waste_matrix(:,1); %vector con cantidades iniciales de
basura
%DETERMINACIÓN DE LOS PARÁMETROS DE LOS EQUIPOS
%TRÓMELES: únicamente hay que proporcionar el tamaño de malla en milímetros y
%conectar dicha variable a su bloque correspondiente (en la entrada
%"malla")
%TRÓMEL 1 
malla 1 = 70;
%TRÓMEL 2 
malla 2 = 50;%SEPARADORES MAGNÉTICOS: hay que asignarles el porcentaje de recuperación,
```
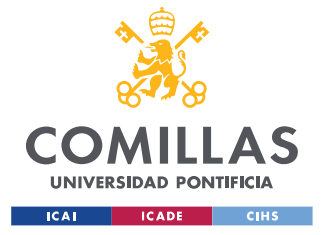

#### *RESULTADOS Y CONCLUSIONES*

```
%a partir de la tabla de basuras (en la entrada "per recovery")
%SEP.MAGNÉTICO 
per sepm = waste matrix(:,2);
%SEPARADORES INDUCTIVOS: hay que asignarles el porcentaje de recuperación,
%a partir de la tabla de basuras (en la entrada "per recovery")
%SEP. INDUCTIVO 
per\_sepi = waste\_matrix(:,3);%SEPARADORES BALÍSTICOS: requieren varios datos de entrada, por un lado, hay
%que proporcionar el porcentaje de rolling, fine y flat que llega (de la tabla de 
basuras), y por
%otro lado, el ángulo del separador balístico (recordar que el ángulo debe
%estar entre 7,5 y 25 grados, y por defecto se escoge 12.5)
%SEP.BALÍSTICO 
per rolling = waste matrix(:,4);
per fine = waste matrix(:,5);
per flat = waste matrix(:, 6);angle = 12.5;
%SEPARADORES ÓPTICOS: hay que asignarles el porcentaje de recuperación, a
%partir de la tabla de basuras (en la entrada "per_recovery")
%SEP.ÓPTICO 
per sepo = waste matrix(:,7);
%SEPARADORES FILM: hay que asignarles el porcentaje de recuperación, a
%partir de la tabla de basuras (en la entrada "per_recovery") 
%SEP.FILM 
per sepf = waste matrix(:,8);
```
Cuando se ejecuta el código, se crean una serie de variables que contienen los datos de entrada que se utilizan en los distintos bloques, y que a la hora de crear el modelo de simulación en Simulink, serán conectados a los mismos mediante el uso de bloques auxiliares del tipo "displayt".

En la Figura 23 se puede observar el modelo de simulación creado para esta realizar la prueba con los bloques diseñados. Como se puede ver, se parte del vector "v cantidades iniciales" y se conecta el bloque auxiliar del tipo "constant" que lo contiene al bloque "TRÓMEL 1", que a su vez está interconectado con el resto de bloques. En este

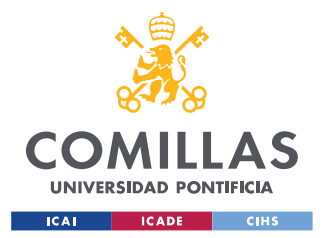

#### *RESULTADOS Y CONCLUSIONES*

modelo se han utilizado dos bloques TRÓMEL, cada uno con un tamaño de malla distinto, y tal y como se puede apreciar, cada una de las dos salidas del bloque "TRÓMEL 1" sigue un camino diferente.

La salida "pasa" del bloque "TRÓMEL 1" contiene todas las basuras cuyo tamaño es superior al de la malla de este trómel (70 mm), y dicha corriente es llevada primero a un separador magnético, y tras pasar por este, a un separador inductivo, para recoger los metales ferrosos y las latas de aluminio, respectivamente. La salida "no\_pasa" del bloque "TRÓMEL 1" contiene todas las basuras cuyo tamaño es inferior al de la malla de este trómel, y que por tanto son filtradas por este. Dicha salida es llevada al bloque "TRÓMEL 2", que tiene una malla de 50 milímetros y cuya manera de operar es idéntica a la del bloque "TRÓMEL 1", obteniéndose también las salidas "pasa" y "no pasa".

La corriente "no pasa" del bloque "TRÓMEL 2" se lleva a un separador balístico, y de ese bloque salen 3 corrientes: una de elementos rodantes "rolling", una de finos "fine", y una de elementos planares "flat". A su vez, la corriente "rolling" del bloque "SEP. BALÍSTICO" se lleva al bloque "SEP. ÓPTICO", para separar los envases de plástico (recogidos en la corriente "no\_pasa" de este bloque), y la corriente "flat" se lleva al bloque "SEP. FILM" para recoger los plásticos film (contenidos en la corriente "no\_pasa" de este bloque).

Para terminar la descripción del modelo de prueba desarrollado, cabe resaltar que se pueden visualizar todas las corrientes del tipo "pasa" y "no\_pasa" mediante el uso de bloques auxiliares del tipo "scope", lo cual permite comprobar en todo momento que el flujo de basuras se comporta como es de esperar de acuerdo con el funcionamiento programado de los equipos.

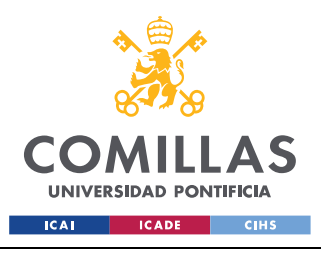

#### **UNIVERSIDAD PONTIFICIA COMILLAS** ESCUELA TÉCNICA SUPERIOR DE INGENIERÍA (ICAI)

GRADO EN INGENIERÍA EN TECNOLOGÍAS INDUSTRIALES

#### *RESULTADOS Y CONCLUSIONES*

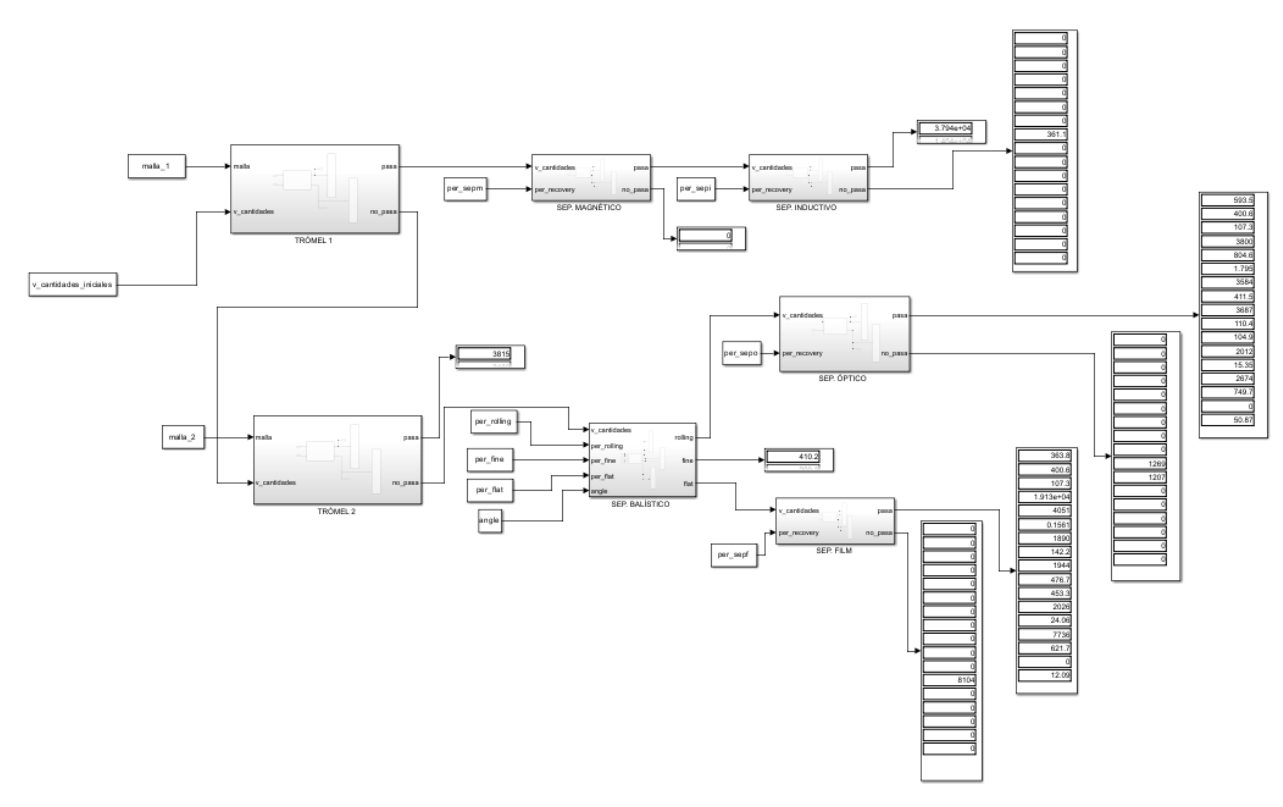

*Figura 23. Modelo de simulación "Prueba\_LIBRERIA"*

Este modelo de prueba representa solo una de las muchas comprobaciones que se han llevado a cabo para asegurar el correcto funcionamiento de los bloques diseñados para simular la operativa de los equipos para el tratamiento de residuos. En otros modelos de prueba, se han utilizado configuraciones distintas, datos de entrada distintos, cantidades de equipos diferentes, y en cada prueba se han obtenido unos resultados acordes a lo esperado según las funciones creadas para caracterizar cada equipo, lo que permite afirmar que se ha logrado crear con éxito un conjunto de bloques en Matlab Simulink que simulan de manera suficientemente fiel a la realidad la manera de operar de los equipos utilizados en el tratamiento de residuos en las plantas de reciclaje.

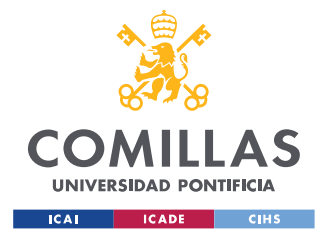

# *4.2 CONCLUSIONES*

Tal y como se expuso en el punto 2.1 de la memoria, los objetivos que se han perseguido durante el desarrollo del Trabajo están enfocados a optimizar el proceso de tratamiento de residuos para así reducir el impacto que éstos tienen sobre el medio ambiente. Para lograr tal fin, era necesario, por una parte, realizar una clasificación de los distintos tipos de basura que forman el conglomerado de entrada a las plantas, y por otra, crear una librería en Matlab Simulink que contenga los bloques que simulen el funcionamiento de los distintos equipos y de esta forma, poder diseñar las plantas de reciclaje de manera más eficiente.

En primer lugar, tras haber realizado una exhaustiva búsqueda de información, se ha logrado llevar a cabo la categorización de basuras antes mencionada, exponiendo con mucho detalle las principales características de cada categoría y describiendo cual es la forma más adecuada de tratar y reciclar cada tipo de residuo. Gracias a esto, se ha conseguido aportar una percepción más clara acerca de este tema, lo cual ha permitido abordar el desafío de diseñar los distintos equipos de tratamiento de residuos de manera más eficiente, al entender mejor cómo se debe tratar y recuperar cada categoría de basura.

Por otro lado, una vez realizada la categorización de las basuras (recogida en el punto 3.1 de la memoria) y a partir de las informaciones extraídas de la misma, ha sido posible determinar con mayor exactitud la manera en la que debe diseñarse cada bloque para simular de modo fiel a la realidad el funcionamiento de cada equipo. Cada función creada tiene como finalidad imitar de manera sencilla a la vez que precisa, la operativa de cada equipo utilizado en las plantas de reciclaje. Dicha caracterización de los equipos se recoge en el punto 3.2 de la memoria, y una vez finalizada, se llevaron a cabo una serie de pruebas para estudiar el comportamiento de los bloques y bien encontrar fallos, o buscar maneras de perfeccionar su funcionamiento y hacer más intuitiva la forma de utilizarlos a la hora de realizar simulaciones.

Tras el análisis de resultados llevado a cabo, se puede afirmar con seguridad que los bloques desarrollados en este Trabajo funcionan de manera correcta y cumplen con el propósito

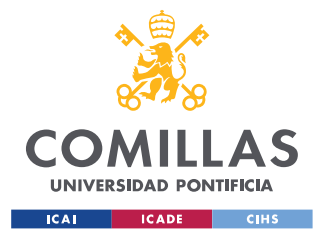

#### *RESULTADOS Y CONCLUSIONES*

establecido, que no es otro que proporcionar una serie de herramientas con las que realizar futuros diseños de forma más sencilla y rápida, y así mejorar la eficiencia a la hora de desarrollar proyectos de construcción y operativa de plantas de reciclaje. La librería creada se muestra en la Figura 24, y como se puede ver, recoge de manera simple los bloques utilizados para caracterizar el funcionamiento de los equipos. Esta librería supone la principal aportación de este Trabajo de Fin Grado, y en lo que concierne a futuros proyectos, su finalidad es ser empleada para realizar todo tipo de simulaciones: desde el análisis de la operativa de una planta para mejorar su eficiencia, hasta el diseño y desarrollo desde cero de una nueva planta de tratamiento y reciclaje de residuos.

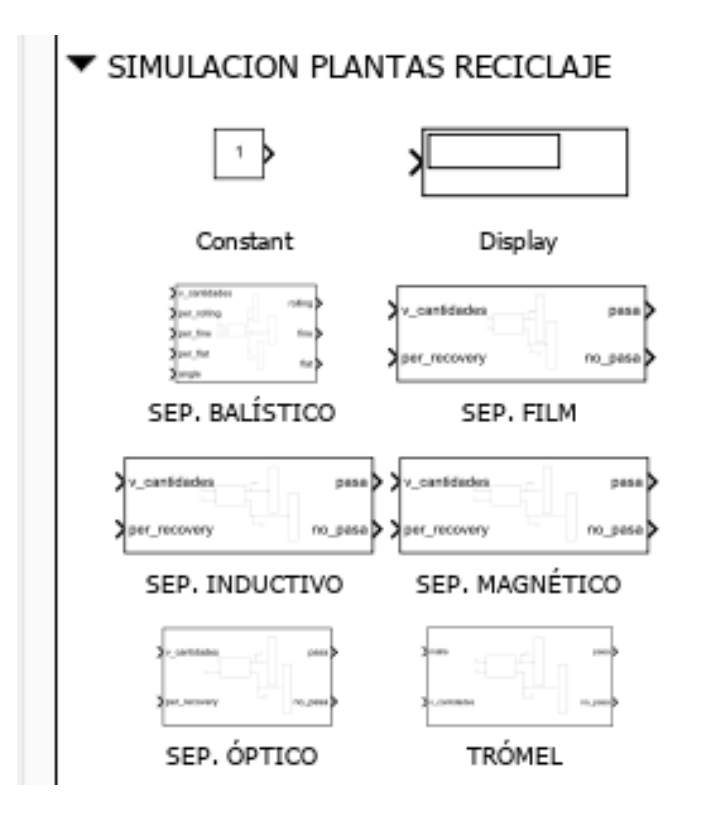

*Figura 24. Librería "SIMULACIÓN PLANTAS RECICLAJE"*

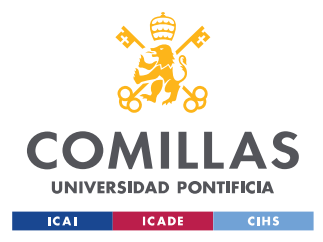

# **Capítulo 5. BIBLIOGRAFÍA**

- Acciona. (2023). Nuestro propósito: líder en la transición hacia una economía verde. Recuperado el 5 de marzo de 2023 d[e https://www.acciona.com/es/nuestro](https://www.acciona.com/es/nuestro-proposito/historia/?_adin=0183579827)[proposito/historia/?\\_adin=0183579827](https://www.acciona.com/es/nuestro-proposito/historia/?_adin=0183579827)
- Acciona. (2023). Gestión de residuos. Recuperado el 5 de marzo de 2023 de [https://www.acciona.com/es/soluciones/ciudades/areas-actividad/economia](https://www.acciona.com/es/soluciones/ciudades/areas-actividad/economia-circular/?_adin=0183579827)[circular/?\\_adin=0183579827](https://www.acciona.com/es/soluciones/ciudades/areas-actividad/economia-circular/?_adin=0183579827)
- AESAN. (2023). Desperdicio alimentario. Recuperado el 13 de marzo de 2023 de [https://www.aesan.gob.es/AECOSAN/web/para\\_el\\_consumidor/ampliacion/desperdicios.ht](https://www.aesan.gob.es/AECOSAN/web/para_el_consumidor/ampliacion/desperdicios.htm) [m](https://www.aesan.gob.es/AECOSAN/web/para_el_consumidor/ampliacion/desperdicios.htm)
- Alberich. (2023). Cómo reciclar materiales férricos. Recuperado el 2 de abril de 2023 de <https://www.alberich.net/es/como-reciclar-materiales-ferricos>
- Ángeles-Hurtado, L. A. & Rodríguez, J. (2021). *Study of the physical characteristics of post-consumer PET bottles.* Querétaro: Universidad Autónoma de Querétaro
- AVA. (2023). Tetra Brik, un envase que cambió el mundo. Recuperado el 4 de abril de 2023 de<https://avafirm.com/tetra-brik-un-envase-que-cambio-al-mundo/>
- Barton, J. R. (1996). *Waste sorting and RDF production in Europe.* Hertfordshire: Elsevier
- Berenguer, M. (2006). *El reciclaje, la industria del futuro.* Santiago de Cuba
- Cano, J. M. (1989). *El programa de reciclado del vidrio.* Madrid
- COATS. (2023). Todo sobre las fibras textiles. Recuperado el 14 de abril de 2023 de <https://www.coats.com/es/information-hub/know-about-textile-fibres>
- Comisión Europea. (2023). Food waste. Recuperado el 14 de abril de 2023 de [https://food.ec.europa.eu/safety/food-waste\\_en](https://food.ec.europa.eu/safety/food-waste_en)
- Colorbatch. (2022). El HDPE y su uso en envases plásticos para alimentos. Recuperado el 8 de abril de 2023 de [https://www.colorbatch.com.mx/blog/el-hdpe-y-su-uso-en-envases](https://www.colorbatch.com.mx/blog/el-hdpe-y-su-uso-en-envases-plasticos-para-alimentos/)[plasticos-para-alimentos/](https://www.colorbatch.com.mx/blog/el-hdpe-y-su-uso-en-envases-plasticos-para-alimentos/)
- Ecoembes. (2022). ¿Puede un Tetra Brik ser reutilizable? Recuperado el 4 de abril de 2023 de<https://ecoembesdudasreciclaje.es/tetrabrik-reutilizable/>

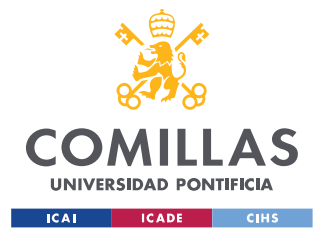

# *BIBLIOGRAFÍA*

- Ecoembes. (2021). ¿Qué es y cómo podemos reciclar el HDPE Polietileno? Recuperado el 8 de abril de 2023 de [https://ecoembesdudasreciclaje.es/que-es-y-como-podemos-reciclar](https://ecoembesdudasreciclaje.es/que-es-y-como-podemos-reciclar-el-hdpe-polietileno/)[el-hdpe-polietileno/](https://ecoembesdudasreciclaje.es/que-es-y-como-podemos-reciclar-el-hdpe-polietileno/)
- Ecoembes. (2021). ¿Qué es exactamente el PET? Recuperado el 7 de abril de 2023 de <https://ecoembesdudasreciclaje.es/que-es-exactamente-el-pet/>
- Envaselia. (2018). Qué es el Polietileno de alta densidad HDPE ó PEAD. Recuperado el 8 de abril de 2023 de [https://www.envaselia.com/blog/que-es-el-polietileno-de-alta](https://www.envaselia.com/blog/que-es-el-polietileno-de-alta-densidad-hdpe-o-pead-id18.htm)[densidad-hdpe-o-pead-id18.htm](https://www.envaselia.com/blog/que-es-el-polietileno-de-alta-densidad-hdpe-o-pead-id18.htm)
- FUSIONS. (2016). *Estimates of European food waste levels. Stockholm*
- GESMONTES. (2023). Materia orgánica: qué es, origen, transformación y su importancia en el suelo. Recuperado el 23 de marzo de 2023 d[e https://gesmontes.es/materia-organica/](https://gesmontes.es/materia-organica/)
- Greenpeace. (2020). El Tetra Brik, ese gran desconocido. Recuperado el 4 de abril de 2023 de [https://es.greenpeace.org/es/en-profundidad/ecoembes-lo-reyes-del-greenwashing/el](https://es.greenpeace.org/es/en-profundidad/ecoembes-lo-reyes-del-greenwashing/el-tetrabrik-ese-gran-desconocido/)[tetrabrik-ese-gran-desconocido/](https://es.greenpeace.org/es/en-profundidad/ecoembes-lo-reyes-del-greenwashing/el-tetrabrik-ese-gran-desconocido/)
- Iberrecycling. (2021). Separadores magnéticos: todo lo que debes saber. Recuperado el 14 de mayo de 2023 de<https://www.iber-recycling.com/separador-metales-reciclaje>
- JMCPRL. (2023). Textiles. Recuperado el 14 de abril de 2023 de <https://www.jmcprl.net/glosario/textiles.htm>
- Liderpac. (2021). Qué es film plástico. Recuperado el 11 de abril de 2023 de <https://liderpac.es/que-es-film-plastico/>
- López, G. & Dorado, S. (2008). *Residuos peligrosos domésticos en los residuos sólidos urbanos.* Madrid: Universidad Politécnica de Madrid
- López, T. & Martínez, A. (1995). *El mundo mágico del vidrio.* México.
- Lubongo, C. & Alexandritis, P. (2022). Assessment of performance and challenges in use of commercial automated sorting technology for plastic waste*. Recycling* 2022, 7, 11,
- MASIAS. (2023). Separadores balísticos. Recuperado el 15 de mayo de 2023 de [https://www.google.com/url?sa=i&rct=j&q=&esrc=s&source=web&cd=&ved=0CAIQw7](https://www.google.com/url?sa=i&rct=j&q=&esrc=s&source=web&cd=&ved=0CAIQw7AJahcKEwiI6v3W1-__AhUAAAAAHQAAAAAQAw&url=https%3A%2F%2Fwww.interempresas.net%2FFeriaVirtual%2FCatalogos_y_documentos%2F219828%2FDiptico-Separadores-Balisticos---Masias-Recycling.pdf&psig=AOvVaw3eGKWJYkKdrVlaSx5GCAiM&ust=1688375682875853&opi=89978449) [AJahcKEwiI6v3W1-](https://www.google.com/url?sa=i&rct=j&q=&esrc=s&source=web&cd=&ved=0CAIQw7AJahcKEwiI6v3W1-__AhUAAAAAHQAAAAAQAw&url=https%3A%2F%2Fwww.interempresas.net%2FFeriaVirtual%2FCatalogos_y_documentos%2F219828%2FDiptico-Separadores-Balisticos---Masias-Recycling.pdf&psig=AOvVaw3eGKWJYkKdrVlaSx5GCAiM&ust=1688375682875853&opi=89978449)

[\\_\\_AhUAAAAAHQAAAAAQAw&url=https%3A%2F%2Fwww.interempresas.net%2FFe](https://www.google.com/url?sa=i&rct=j&q=&esrc=s&source=web&cd=&ved=0CAIQw7AJahcKEwiI6v3W1-__AhUAAAAAHQAAAAAQAw&url=https%3A%2F%2Fwww.interempresas.net%2FFeriaVirtual%2FCatalogos_y_documentos%2F219828%2FDiptico-Separadores-Balisticos---Masias-Recycling.pdf&psig=AOvVaw3eGKWJYkKdrVlaSx5GCAiM&ust=1688375682875853&opi=89978449) [riaVirtual%2FCatalogos\\_y\\_documentos%2F219828%2FDiptico-Separadores-Balisticos---](https://www.google.com/url?sa=i&rct=j&q=&esrc=s&source=web&cd=&ved=0CAIQw7AJahcKEwiI6v3W1-__AhUAAAAAHQAAAAAQAw&url=https%3A%2F%2Fwww.interempresas.net%2FFeriaVirtual%2FCatalogos_y_documentos%2F219828%2FDiptico-Separadores-Balisticos---Masias-Recycling.pdf&psig=AOvVaw3eGKWJYkKdrVlaSx5GCAiM&ust=1688375682875853&opi=89978449) [Masias-](https://www.google.com/url?sa=i&rct=j&q=&esrc=s&source=web&cd=&ved=0CAIQw7AJahcKEwiI6v3W1-__AhUAAAAAHQAAAAAQAw&url=https%3A%2F%2Fwww.interempresas.net%2FFeriaVirtual%2FCatalogos_y_documentos%2F219828%2FDiptico-Separadores-Balisticos---Masias-Recycling.pdf&psig=AOvVaw3eGKWJYkKdrVlaSx5GCAiM&ust=1688375682875853&opi=89978449)

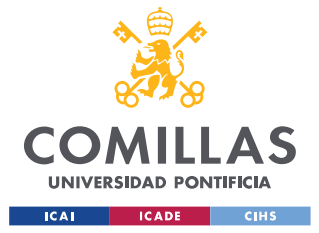

## *BIBLIOGRAFÍA*

[Recycling.pdf&psig=AOvVaw3eGKWJYkKdrVlaSx5GCAiM&ust=1688375682875853&](https://www.google.com/url?sa=i&rct=j&q=&esrc=s&source=web&cd=&ved=0CAIQw7AJahcKEwiI6v3W1-__AhUAAAAAHQAAAAAQAw&url=https%3A%2F%2Fwww.interempresas.net%2FFeriaVirtual%2FCatalogos_y_documentos%2F219828%2FDiptico-Separadores-Balisticos---Masias-Recycling.pdf&psig=AOvVaw3eGKWJYkKdrVlaSx5GCAiM&ust=1688375682875853&opi=89978449) [opi=89978449](https://www.google.com/url?sa=i&rct=j&q=&esrc=s&source=web&cd=&ved=0CAIQw7AJahcKEwiI6v3W1-__AhUAAAAAHQAAAAAQAw&url=https%3A%2F%2Fwww.interempresas.net%2FFeriaVirtual%2FCatalogos_y_documentos%2F219828%2FDiptico-Separadores-Balisticos---Masias-Recycling.pdf&psig=AOvVaw3eGKWJYkKdrVlaSx5GCAiM&ust=1688375682875853&opi=89978449)

- Mata, A. & Gálvez, C. (). *Reciclaje de vidrio.*
- Milena, S. & Marcela, P. (2010). *Formulación de un plan de negocios para la creación de una empresa dedicada al procesamiento y reciclaje de escoria de metales no ferrosos.*  Pereira
- Möllnitz, S. et al. (2020). *Influence of pre-screening on down-stream processing for the production of plastic enriched fractions for recycling from mixed commercial and municipal waste.* Leoben
- MULTITANKS. (2023). ¿Qué hacer con tus residuos verdes en casa? Métodos ecológicos para el reciclaje. Recuperado el 22 de marzo de 2023 de [https://www.multitanks.com/es/blog/que-hacer-con-tus-residuos-verdes-en-casa-metodos](https://www.multitanks.com/es/blog/que-hacer-con-tus-residuos-verdes-en-casa-metodos-ecologicos-para-reciclar-n169)[ecologicos-para-reciclar-n169](https://www.multitanks.com/es/blog/que-hacer-con-tus-residuos-verdes-en-casa-metodos-ecologicos-para-reciclar-n169)
- Nangendran, R. (2011). Waste. 341-355
- Neira, K. N. (2022). *Nuevos métodos para la recuperación de fibras textiles a partir de residuos textiles.* Bogotá
- Omnia. (2023). ¿Qué es un trommel? Recuperado el 24 de abril de 2023 de <https://www.omniamachinery.com/es/2023/01/what-is-a-trommel/>
- Oscar Project. Dhahran. KSA. Appendix J Performance guarantees form
- Oxfilm. (2021). Qué es el film de plástico [+ características y tipos]. Recuperado el 11 de abril de 2023 de<https://oxifilm.es/film-de-plastico/>
- Peñate, C. et al. (2016). *Estudio de factibilidad para el montaje de una planta de reciclaje de cartón en la ciudad de Santa Marta.* Santa Marta
- Persea. (2016). ¿Qué son los combustibles derivados de residuos? Recuperado el 17 de abril de 2023 de [http://www.perseaconsultores.es/que-son-los-combustibles-derivados-de](http://www.perseaconsultores.es/que-son-los-combustibles-derivados-de-residuos/)[residuos/](http://www.perseaconsultores.es/que-son-los-combustibles-derivados-de-residuos/)
- Rem, P. C. et al. (1998). *Simulation of Eddy current separators.* Delft: Delft University of Technology
- Reliance foundry. (2023). Introducción a los materiales: ferrosos y no ferrosos. Recuperado el 2 de abril de 2023 de [https://www.reliance-foundry.com/blog/metales-ferrosos-no](https://www.reliance-foundry.com/blog/metales-ferrosos-no-ferrosos-es)[ferrosos-es](https://www.reliance-foundry.com/blog/metales-ferrosos-no-ferrosos-es)

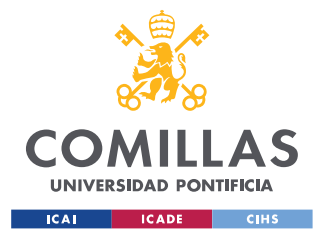

## *BIBLIOGRAFÍA*

- REPETCO. (2022). Los principales usos del PET, el rey de los materiales plásticos. Recuperado el 7 de abril de 2023 de [https://www.repetco.com/los-principales-usos-del-pet](https://www.repetco.com/los-principales-usos-del-pet-el-rey-de-los-materiales-plasticos/)[el-rey-de-los-materiales-plasticos/](https://www.repetco.com/los-principales-usos-del-pet-el-rey-de-los-materiales-plasticos/)
- Sánchez, I. (2009). *Estudio técnico y económico de una planta de tratamiento de residuos vegetales en Getafe.*
- SAVE FOOD. (2011). *Pérdidas y desperdicio de alimentos en el mundo.* Dusseldorf
- Smith, Y. R. et al. (2018). *Eddy current separation for recovery of non – ferrous metallic particles: a comprehensive review.* Utah
- STOPBASURA. (2016). El papel cartón sale de los árboles. Recuperado el 25 de marzo de 2023 de<https://stopbasura.com/2016/09/07/papel-carton-arboles/>
- STOPBASURA. (2017). Los 7 beneficios de reciclar la materia orgánica. Recuperado el 23 de marzo de 2023 de<https://stopbasura.com/2017/06/28/beneficios-reciclar-organica/>
- Tanguay Rioux et al. (2020). Particle size analysis of municipal solid waste for treatment process modeling. Canada
- Tetrapak envases S.A. (2021). *Declaración ambiental 2021.* Madrid
- Universidad Politécnica de Madrid. (2015). *Guía técnica: La gestión de residuos municipales* (2ª edición). Madrid: Universidad Politécnica de Madrid
- Zamani, B. et al. (2015). A carbon footprint of textile, recycling: a study case in Sweden. *Journal of industrial ecology.* 19 (4), 676 – 687.